# Debug Protocol Messages

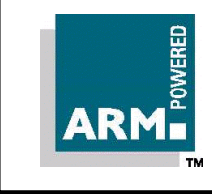

Document number: ARM DUI 0053D Issued: Sept 1999 Copyright © ARM Ltd 1997-1999

Open Access

### Proprietary Notice

Copyright © 1997, 1998, 1999 ARM Ltd.

ARM and the ARM Powered logo are trademarks of ARM Ltd.

Neither the whole nor any part of the information contained in, or the product described in, this document may be adapted or reproduced in any material form except with the prior written permission of the copyright holder.

The product described in this document is subject to continuous developments and improvements. All particulars of the product and its use contained in this document are given by ARM in good faith. However, all warranties implied or expressed, including but not limited to implied warranties or merchantability, or fitness for purpose, are excluded.

This document is intended only to assist the reader in the use of the product. ARM Ltd shall not be liable for any loss or damage arising from the use of any information in this document, or any error or omission in such information, or any incorrect use of the product.

The material in this document is provided for information only. It should not be regarded as being a definitive statement, and Advanced RISC Machines Ltd shall not be liable for any discrepancies found.

This document may not be supplied to any third party, in any form electronic or otherwise, without prior permission of ARM Ltd.

#### Document Status

The document's status is displayed in a banner at the bottom of each page. This describes the document's confidentiality and its information status.

Confidentiality status is one of:

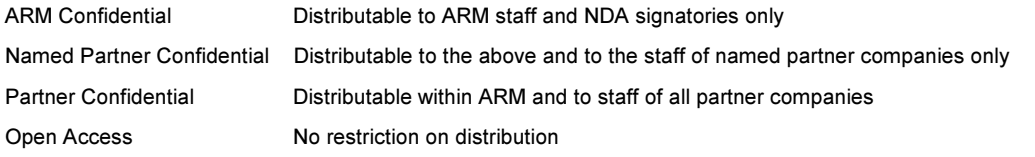

## Change Log

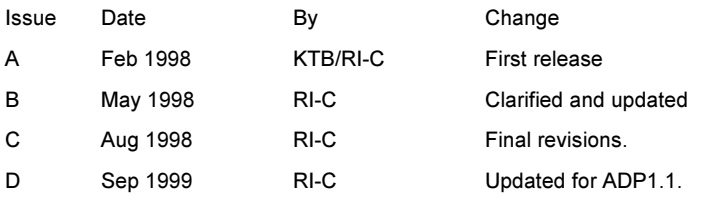

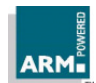

# Key

Code and other program texts are set in a monospaced font.

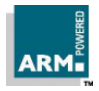

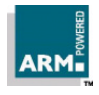

## Angel Debug Protocol Messages iv ARM DUI 0053D

# **Contents**

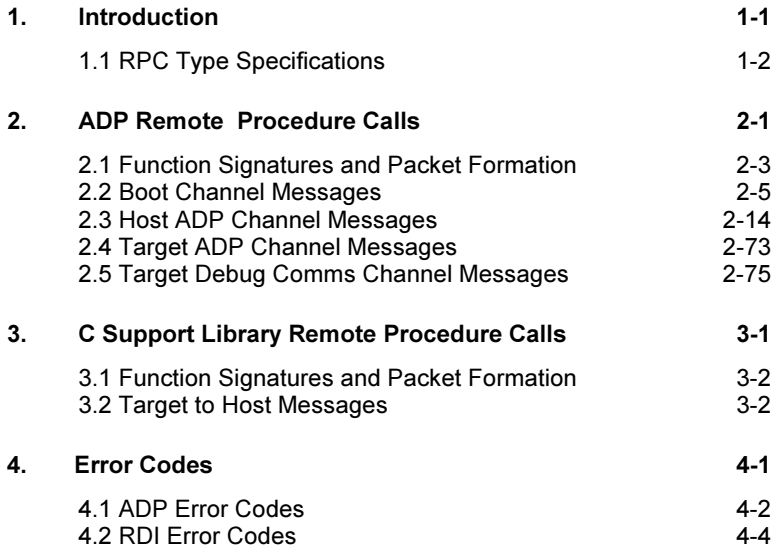

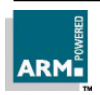

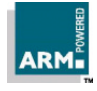

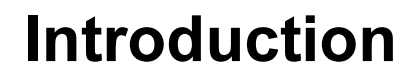

The Angel Debug Protocol (ADP) provides a reliable connection between a debug target and a host debugger during a debugging session. This document describes the messages used at the higher levels of the protocol, notably by the debug agent (the ADP messages) and the C Library. For details of the protocols, ordering constraints and other information, please refer to the document Angel Debug Protocol (ARM DUI 0053).

This document describes ADP version 1.0 and the notes the extensions included in version 1.1.

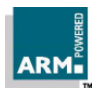

1

#### 1.1 RPC Type Specifications

Because the protocols define a procedure call interface, albeit with servers at both ends of the connection, the interface is described here in terms of conventional function calls. The relevant terminology is presented below:

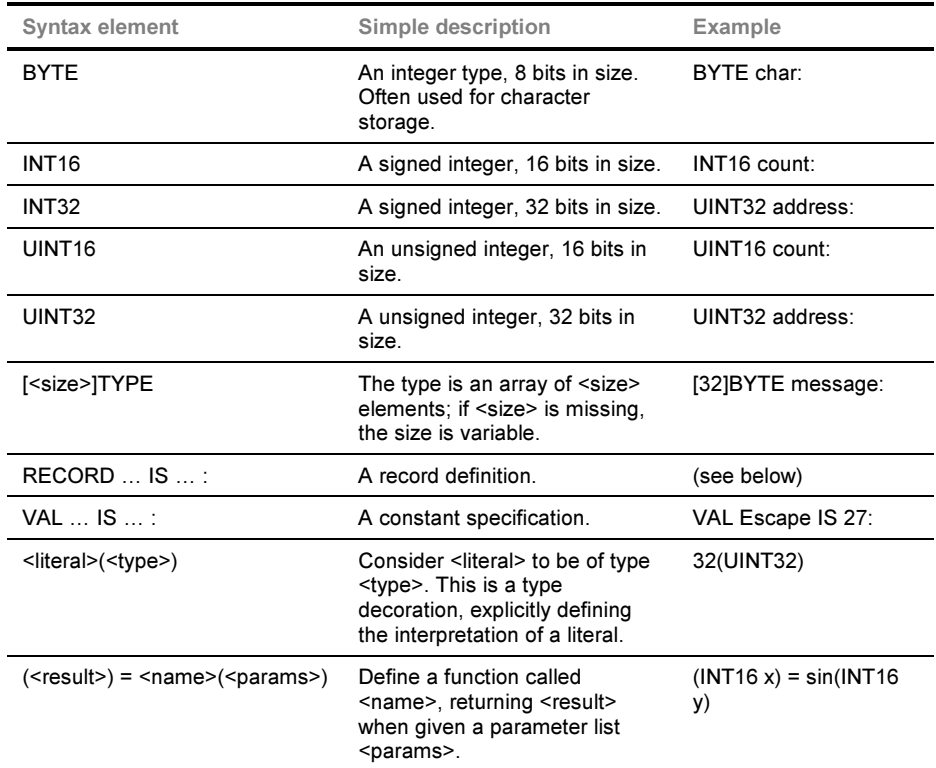

Arrays of BYTEs specifically representing strings will be zero terminated unless otherwise noted. The size includes the zero terminator byte.

Multiple return values are represented as a list in the same way as multiple parameters, with a bracketed list of types and names. Where types do not change between successive items, the type name can be omitted (that is, "UINT32 x, UINT32 y" is the same as "UINT32 x, y".

Angel Debug Protocol Messages

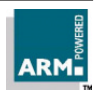

Named groups of types can be represented with record definitions. A record is described with the following syntax:

RECORD <name> IS (<list>):

For example, a point could be represented with the following definition:

RECORD Point IS (UINT32 x, UINT32 y):

Records are used much the same way as ordinary types:

RECORD Point x:

or an array of 32 points:

[32]RECORD Point point.segments:

To represent a variable length array, the following structure should be used:

<inttype> size, [size]<arraytype> name:

Where <inttype> is an integer (BYTE, INT16, UINT32) type containing the size of the array, and <arraytype> is the type of each element, eg. BYTE. It should be noted that the name of the size variable also appears in the array bound for the array.

Finally, it should be noted that use is made of the constant –1 as a (usually error) return value, especially in the Clib requests. This constant is always encoded as 0xFFFFFFFF.

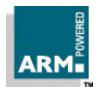

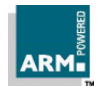

2

# 2. ADP Remote Procedure Calls

This chapter describes the calls used to boot the target system (the TBOOT and HBOOT channels) and the calls used by the debugger to debug the target (the HADP and TADP channels).

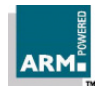

Angel Debug Protocol Messages ARM DUI 0053D 2-1

#### 2.1 ADP 1.1

The ADP has been extended in two ways for version 1.1:

- the packets types ADP\_ReadExt, ADP\_WriteExt have been added, extending the original calls with an access method parameter
- All memory and file I/O packet types (ADP\_Read, ADP\_ReadExt, ADP\_Write, ADP\_WriteExt, CL\_Read, CL\_Write, CL\_ReadX, CL\_WriteX) may use the long buffer system used only for ADP\_Write in previous versions.

There are two ways for a debugger to identify the version of ADP in use:

- In the boot message, the ADP version number for 1.0 is  $0x3 -$  for version 1.1 it must be 0x4.
- If the agent implements the ADP\_ReadExt or ADP\_WriteExt functions, it can be assumed to be conformant to at least version 1.1 of ADP: it may, of course, implement a higher (as yet unspecified) version.

All other details of ADP are unchanged.

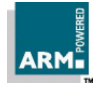

#### 2.2 Function Signatures and Packet Formation

As an example of the format used to describe a remote call, the following text identifies a function called CalcMinMax which accepts a 32-bit integer, a previous maximum and minimum value found, and returns two values, a new minimum and maximum. When packetized, a reference number 8 is used to represent the name:

Channel: CI\_MISC

Reason Code: 8

Signature:

(UINT32 newmin, UINT32 newmax) = CalcMinMax(UINT32 value, lastmin, lastmax)

#### Parameters:

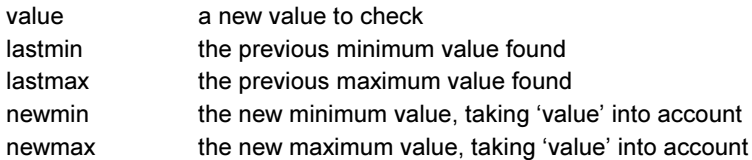

When converted into ADP form, this translates into two packets as shown in the figures below. The packets are, of course, also wrapped with the data link protocol used at the time.

Notes:

- There is no length information explicitly present; the function knows there are 3 parameters, and simply extracts them from the packet. Similarly, when returning the data, it just constructs a packet with two words in it and sends this off to the caller.
- While the request packet's reason code has been set to 8, the response code is set to 0x80000008; this is because the TtoH bit has been set in the response. For a request originated by the target, this would be reversed.

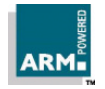

# ADP Remote Procedure Calls

#### Request Packet:

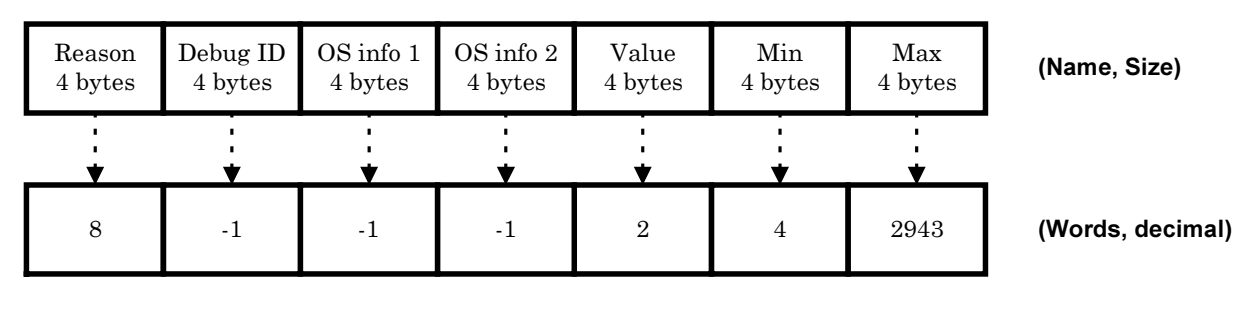

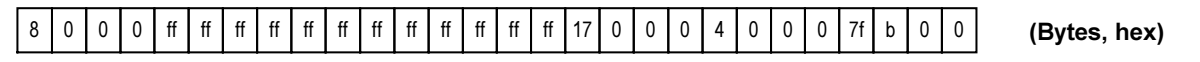

#### Response Packet:

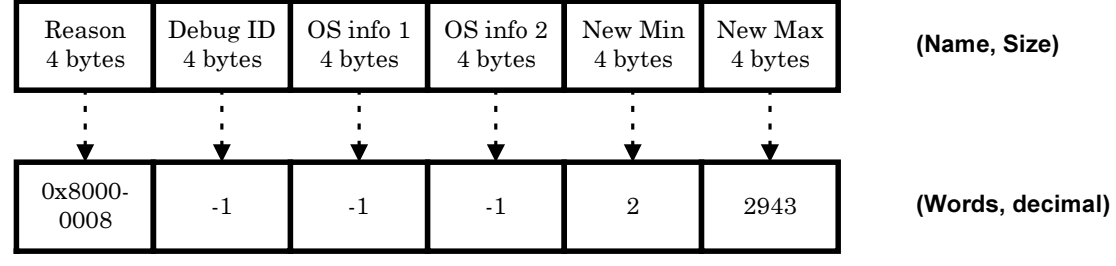

8 0 0 80 ff ff ff ff ff ff ff ff ff ff ff ff 2 0 0 0 7f b 0 0

(Bytes, hex)

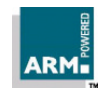

#### 2.3 Boot Channel Messages

#### 2.3.1 ADP\_Booted

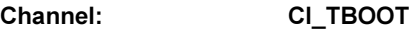

Reason Code: 0

Signature:

(UINT32 status) = ADP\_Booted(VAL UINT32 bufsize, largesize, angelversion, adpversion, archinfo, cpuinfo, hwstatus, bannersize, [bannersize]BYTE banner)

#### Parameters:

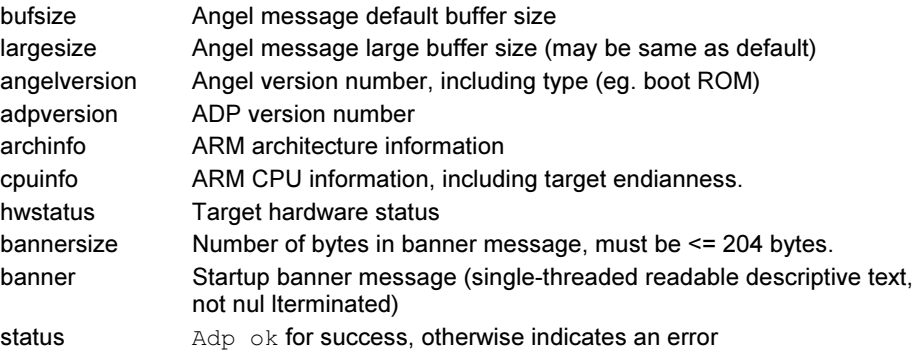

Description:

This message is sent by the target after the Angel system has been initialized. This message also contains information describing the Angel world. The information can then be used to check that the target debug agent and source debugger are compatible.

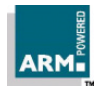

#### Angel version word

The Angel version word is formatted as shown below:

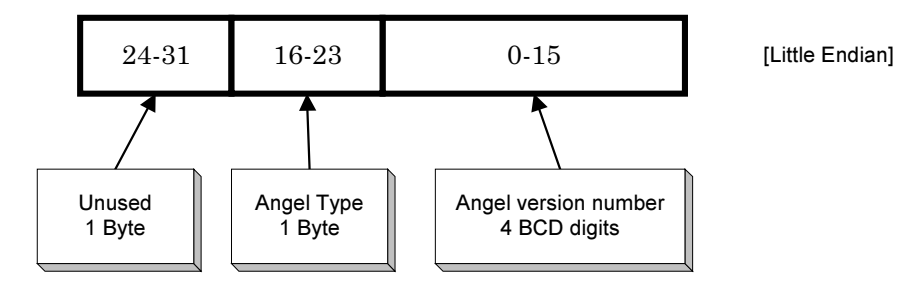

The version number is stored in BCD, with the least significant digit stored in the least significant byte of the word. The Type is set according to the following table, depending on the nature of the Angel code which is running:

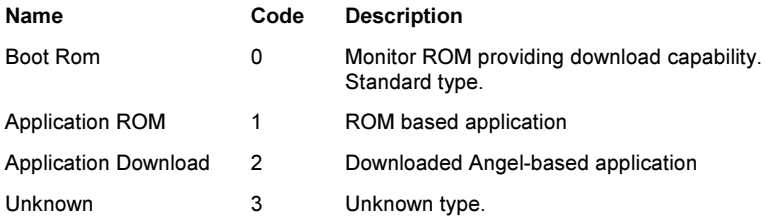

The unused bits at the top of the word should be ignored on read, and written as zero.

#### ADP version word

Currently only the least significant 8 bits are used in this word, which contains the version of ADP being used by this version of Angel.

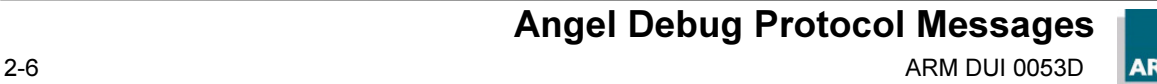

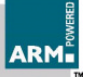

#### ARM architecture word

This word defines the ARM architecture version of the target CPU. There are only two bits defined, which are both set when the given architecture feature is present:

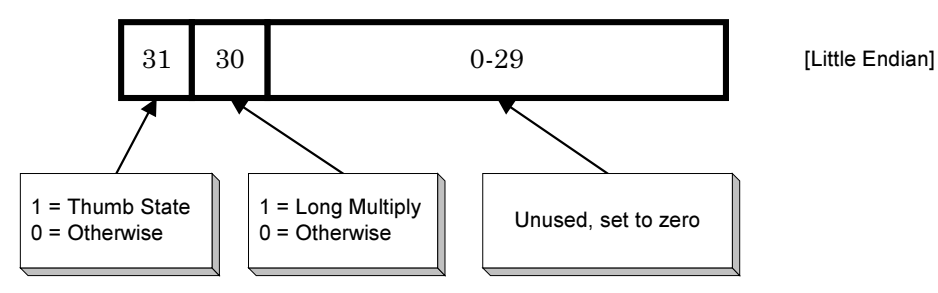

#### CPU architecture word

The following flags describe the feature set of the processor

Note that if the system can be switched between big-endian and little-endian modes of operation, both flags can be set at once.

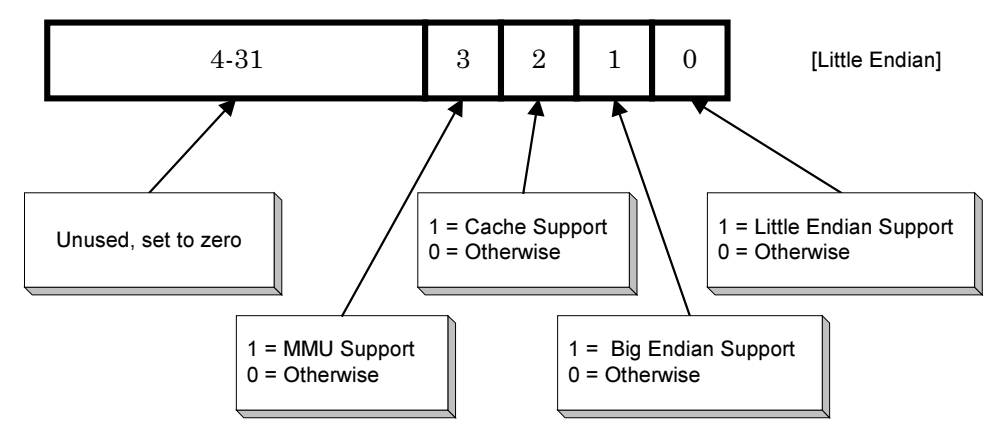

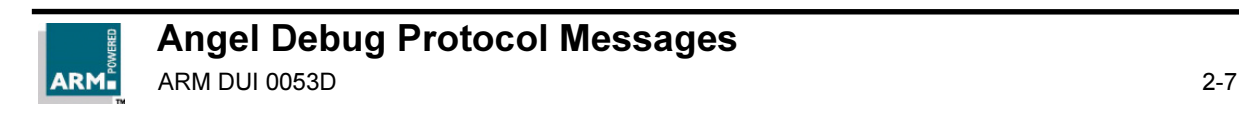

#### Target status word

The target status word contains flags which reflect current target hardware status:

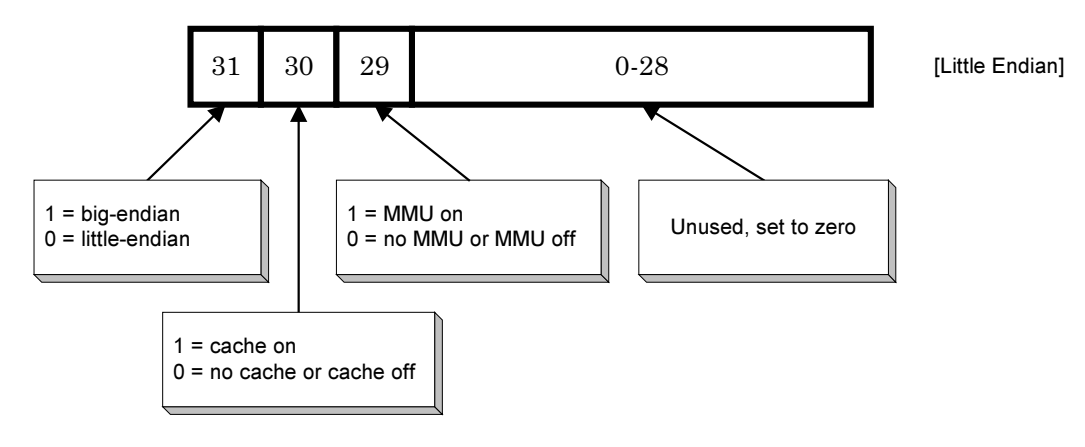

#### 2.3.2 ADP\_TargetResetIndication

Channel: CI\_TBOOT

Reason Code: 1

#### Signature:

RECORD Parameter IS (UINT32 param, UINT32 value):

() = ADP\_TargetResetIndication(UINT32 status,

UINT32 nparams, [nparams]RECORD Parameter params)

#### Parameters:

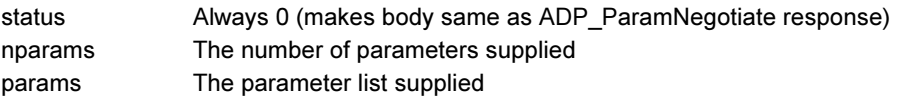

#### Description:

If parameter negotiation is enabled at the target, it configures itself to various likely parameter settings and sends this message at each configuration. The message describes the default settings, and after sending at each configuration the target sets itself to the defaults it has just broadcast, to await either an acknowledgement on TBOOT or a request or reset indication on HBOOT.

If the host receives this message successfully, it resets to the indicated parameters and sends a reply. The reply has no associated body, just the normal ADP header.

Angel Debug Protocol Messages 2-8 ARM DUI 0053D

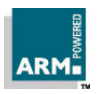

This message is not used in current implementations of Angel.

#### 2.3.3 ADP\_Reboot

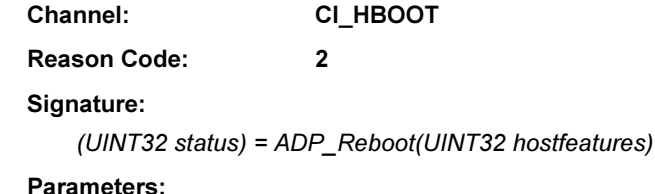

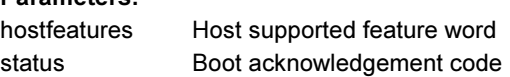

#### Description:

This message is sent when the host wants the target system to be completely reset, back to the boot monitor Angel. This is how a host forces a cold reboot.

Note An acknowledgement message must be sent by the target immediately; this must be sent before reboot occurs.

The parameter to this function is a bitset of host supported features (the same as for ADP\_Reset below). This can be used by the target system to avoid using debug channel bandwidth raising messages that will be ignored by the host.

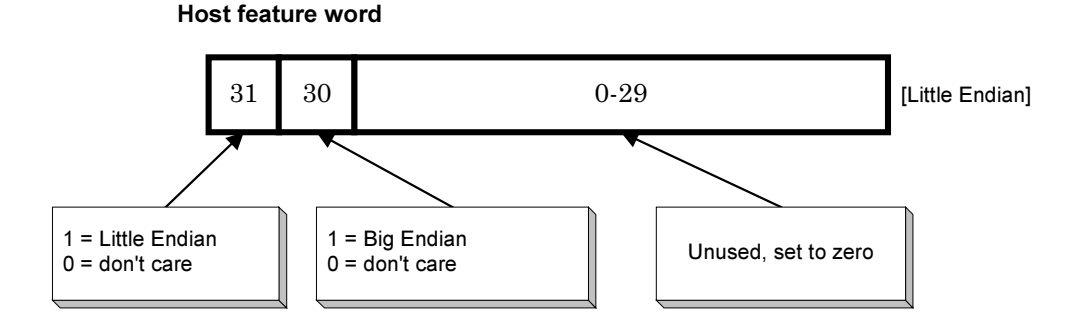

If the host sets neither of these in the word sent on a reset or reboot, the host does not care about the endianess of the target.

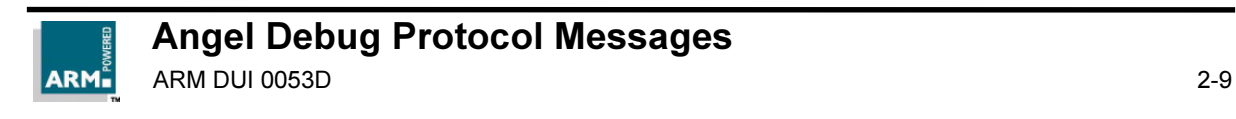

#### Boot acknowledgement codes

The following codes are defined:

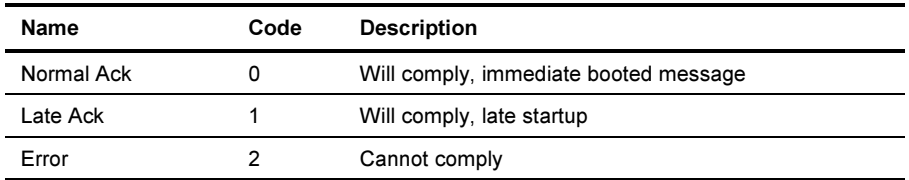

#### 2.3.4 ADP\_Reset

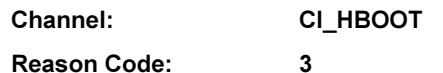

Signature:

(UINT32 status) = ADP\_Reset(UINT32 hostfeatures)

#### Parameters:

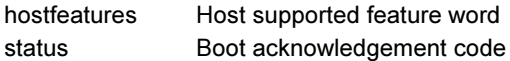

#### Description:

This message is a request from the host, which should eventually result in the "ADP\_Booted" message being sent by the target. An acknowledgement message will be sent immediately; this must be sent before the target can reset. This reset message is always treated as a warm boot, with the target preserving as much state as possible. However, the host will expect packet sequence numbers to be reset to zero, and consequently any unacknowledged packets should be deleted.

The parameter to this function is a bitset of host supported features. This can be used by the target system to avoid using debug channel bandwitdth raising messages that will be ignored by the host.

The Host features word, and the Boot acknowledgement status code, are the same as for ADP\_Reboot.

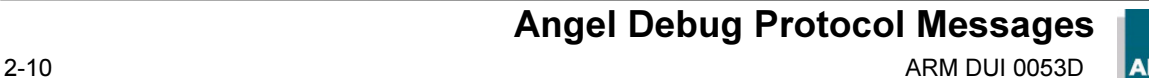

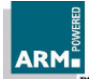

#### 2.3.5 ADP\_HostResetIndication

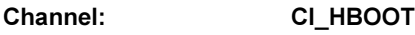

Reason Code: 4

Signature:

RECORD Parameter IS (UINT32 param, UINT32 value): () = ADP\_HostResetIndication(UINT32 status, UINT32 nparams, [nparams]RECORD Parameter params)

#### Parameters:

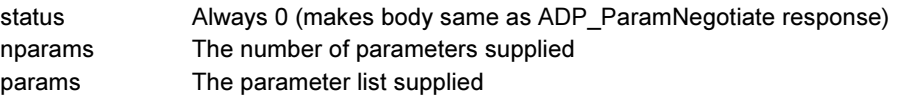

#### Description:

This is as for ADP TargetResetIndication, but is sent by the host when it first starts up in case the target is listening at a non-default setting. Having sent at various configurations, the host then listens at the defaults it has just broadcast, to await either an acknowledgement on HBOOT or a reset indication on TBOOT.

For arguments and reply, see ADP\_TargetResetIndication.

This message is not used in current implementations of Angel.

#### 2.3.6 ADP\_ParamNegotiate

Channel: CI\_HBOOT

Reason Code: 5

#### Signature:

RECORD Parameter IS (UINT32 param, UINT32 value):

RECORD ParameterSet IS (UINT32 param, nvalues, [nvalues]UINT32 values):

(UINT32 status, nparams, [nparams]RECORD Parameter params) =

ADP\_ ParamNegotiate(UINT32 noptions,

[noptions]RECORD ParameterSet options)

#### Parameters:

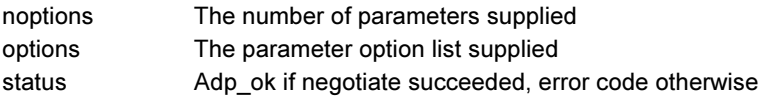

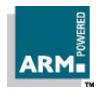

# ADP Remote Procedure Calls

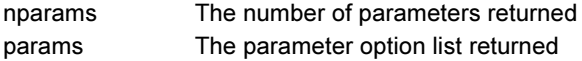

#### Description:

The host sends this messages to negotiate new parameters with the target. For each parameter the host specifies a range of possibilities, starting with the most favoured. All possible combinations of parameters must be valid.

If the target can operate at a combination of the offered parameters, it will reply with the parameters it is willing to use. After sending the reply, the target switches to this combination. On receiving the reply, the host will switch to the new combination and send a ADP\_LinkCheck message (see below).

If the target cannot operate at any combination of the offered parameters, it will reply with an error status. The reply only contains the new parameters if the status was Adp\_ok.

A list of parameter types currently defined:

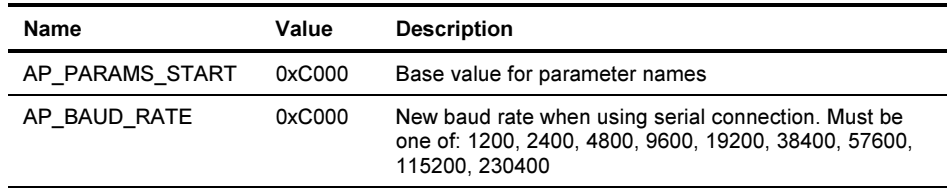

All Parameter types should have associated semantics which can be represented within one word per parameter, or an associated enum for choices.

Note There are maximum numbers of parameter types, and parameter options. These values were increased for Angel 1.04 (SDT2.11a):

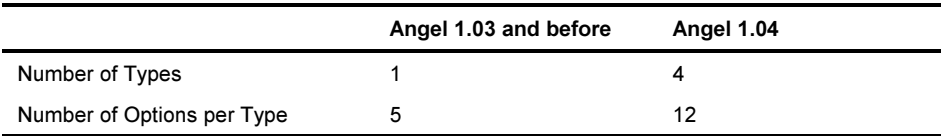

In addition, Angel 1.04 is more lenient if these limits are exceeded in a message sent to it; it ignores those items which exceed the limit. Previously, Angel would abort processing of the message, and thus refuse to boot.

Angel Debug Protocol Messages 2-12 **ARM DUI 0053D** 

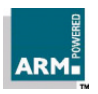

Open Access

#### 2.3.7 ADP\_LinkCheck

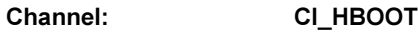

Reason Code: 6

Signature:

 $() = ADP$ \_LinkCheck $()$ 

#### Description:

This should be the first message that the host sends after a successful parameter negotiation. It is really just a 'ping'. There are no associated parameters, but there must be a reply message.

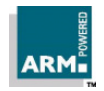

#### 2.4 Host ADP Channel Messages

#### 2.4.1 ADP\_HADPUnrecognised

Channel: CI\_HADP

Reason Code: 0

Signature:

(UINT32 status) = ADP\_HADPUnrecognised()

#### Parameters:

status Reason code which was not recognised

#### Description:

This message is unusual in that it is normally sent in reply to another message which is not understood (the normal protocol states that a reply must have the same base reason code as the original). There is a single reply parameter; the reason code that was not understood.

This message can also be sent, and the reply is as if the message were unrecognised.

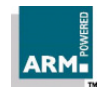

#### 2.4.2 ADP\_Info

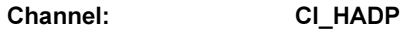

Reason Code: 1

#### Description:

This is the ADP information message. It is used to interrogate the target debug agent, and provides information on the processor as well as the state of the debug world. This allows the host to configure itself to the capabilities of the target.

When the feature set is extended, this can be done in two supported ways:

- If an undivided reason code is to be added with no reason subcodes, such as ADP\_Write, add a new ADP\_Info sub-code which responds with a flag indicating whether that feature is supported by the target. If this has not been implemented then the reply will be with the ADP\_HADPUnrecognised message.
- If a reason code which is subdivided into reason subcodes is added such as Adp Info, reason subcode 0 should be set aside to indicate whether the functionality of that reason code is supported by the target. If it is not implemented, the reply will be the ADP\_HADPUnrecognised message.

The first parameter to ADP Info is a reason subcode, and subsequent parameters are defined by that subcode. The same reason subcode is always returned as the first UINT32 parameter in the reply message.

#### 2.4.2.1 ADP\_Info\_NOP

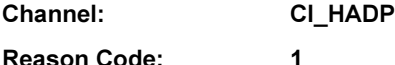

Subreason Code: 0

#### Signature:

VAL Info\_NOP IS 0(UINT32):

(Info\_NOP, UINT32 status) = ADP\_ Info(Info\_NOP)

#### Parameters:

status Adp\_ok for success, non-zero indicates an error

#### Description:

This message is used to check for ADP\_Info being supported. If an error is returned, there is no handler for the ADP\_Info message. Normal action is to return an OK status.

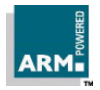

# Angel Debug Protocol Messages

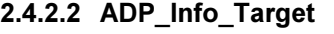

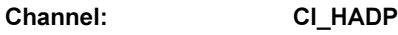

Reason Code: 1

Subreason Code: 1

#### Signature:

VAL Info\_Target IS 1(UINT32): (Info\_Target, UINT32 status, UINT32 bitset, UINT32 model) = ADP\_Info(Info\_Target)

#### Parameters:

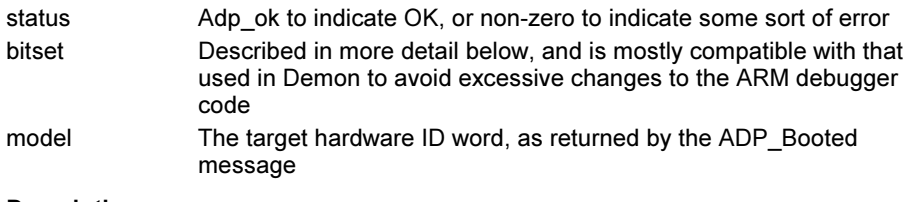

#### Description:

This reason code is used to interrogate target system details.

Note The minimum and maximum protocol levels provided under Demon are no longer supported. It was a design decision that debugging complexity should be shifted to the host if at all possible. This means that the host debugger should always try to configure itself to the features available in the target debug agent. This can be done by checking individual messages, rather than by a blanket version number dictating the feature set.

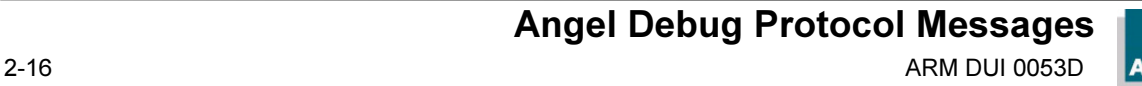

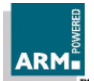

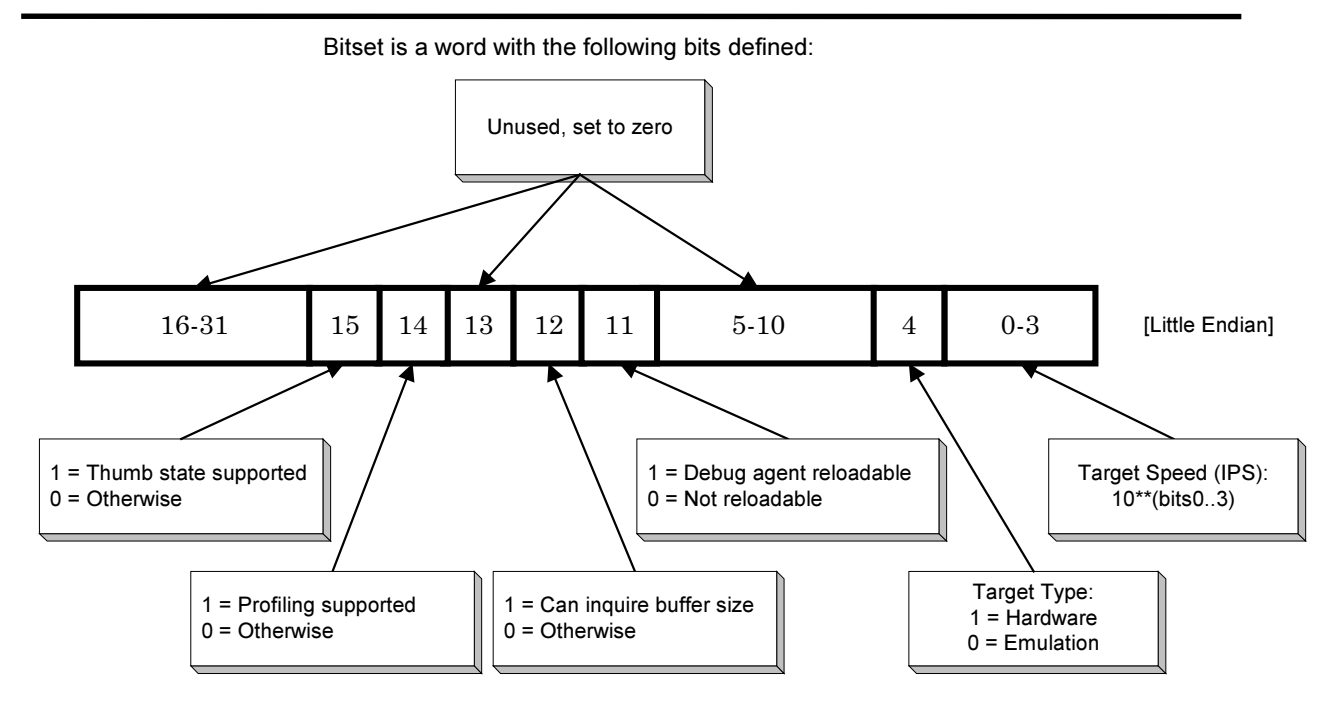

2.4.2.3 ADP\_Info\_Points

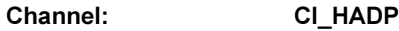

Reason Code: 1

Subreason Code: 2

#### Signature:

VAL Info\_Points IS 2(UINT32):

(Info\_Points , UINT32 status, UINT32 breakinfo) = ADP\_ Info(Info\_Points)

#### Parameters:

status Adp\_ok to indicate OK, or non-zero to indicate some sort of error breakinfo Described in more detail below

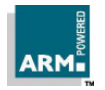

#### Angel Debug Protocol Messages ARM DUI 0053D 2-17

#### Description:

Returns a 32-bit wide bitset of breakpoint and watchpoint features supported by the target debug agent. Breakinfo is a word with the following bits defined:

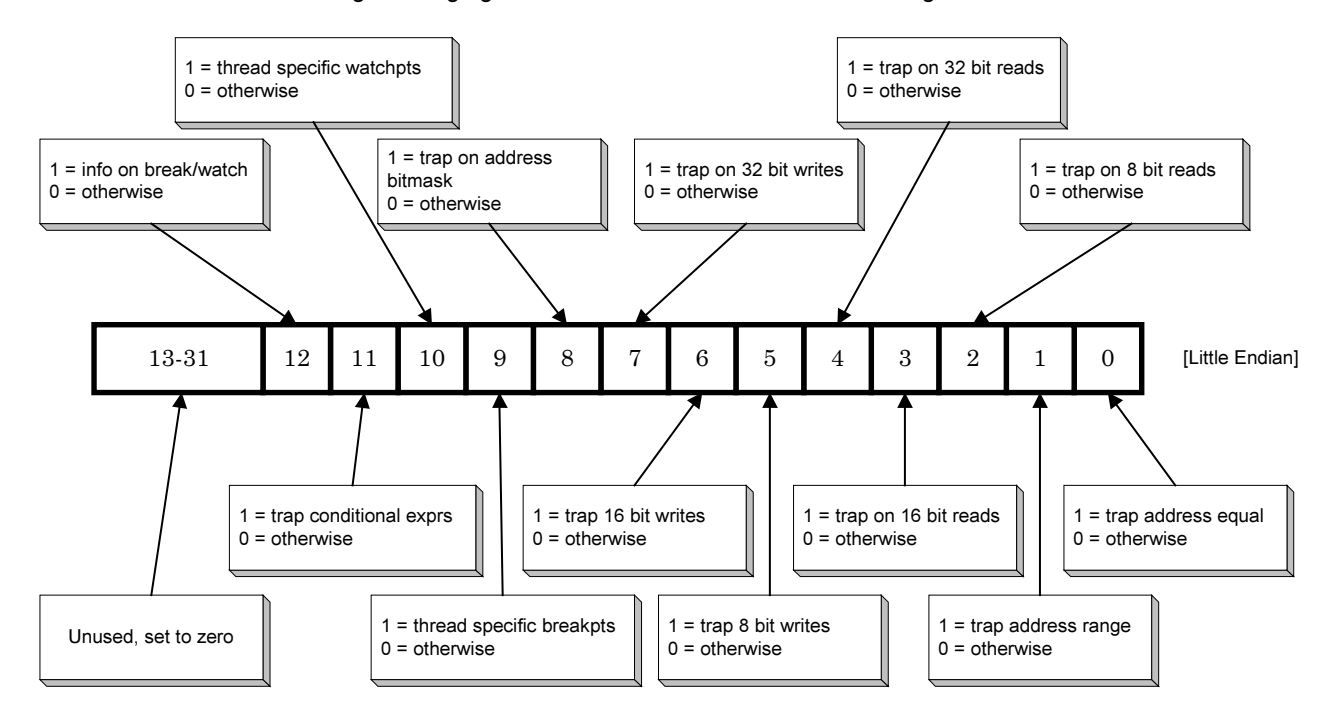

#### 2.4.2.4 ADP\_Info\_Step

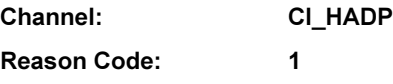

Subreason Code: 3

#### Signature:

VAL Info\_Step IS 3(UINT32):

(Info\_Step , UINT32 status, UINT32 stepinfo) = ADP\_ Info(Info\_Step)

#### Parameters:

status Adp\_ok to indicate OK, or non-zero to indicate some sort of error

Angel Debug Protocol Messages

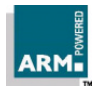

stepinfo Described in more detail below

#### Description:

Returns a 32-bit wide bitmask of the single-stepping capabilities of the target debug agent.

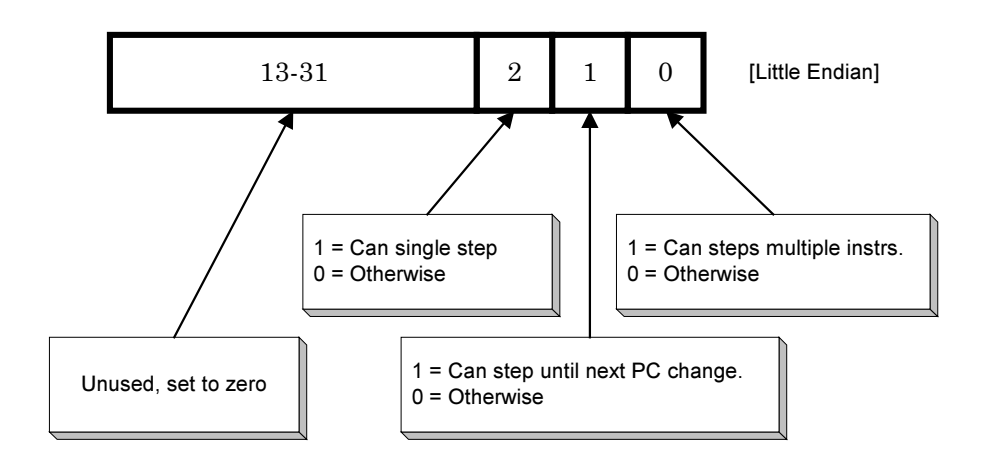

#### 2.4.2.5 ADP\_Info\_MMU

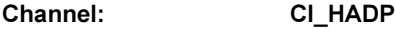

Reason Code: 1

Subreason Code: 4

#### Signature:

VAL Info\_MMU IS 4(UINT32): (Info\_MMU , UINT32 status, UINT32 meminfo) = ADP\_ Info(Info\_MMU)

#### Parameters:

status Adp\_ok to indicate OK, or non-zero to indicate some sort of error meminfo A 32-bit unique ID, or zero if there is no MMU support on the target

#### Description:

Returns information about the memory management system (if any). The only ID code currently defined is 0, indicating that no MMU is active. Please contact ARM for more information on this, as this is likely to change in the near future.

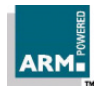

# Angel Debug Protocol Messages

#### 2.4.2.6 ADP\_Info\_SemiHosting

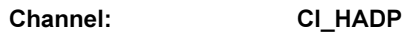

Reason Code: 1

Subreason Code: 5

#### Signature:

VAL Info\_SemiHosting IS 5(UINT32): (Info\_ SemiHosting, UINT32 status, UINT32 meminfo) = ADP\_ Info(Info\_SemiHosting)

#### Parameters:

status Adp\_ok if semihosting info calls are available, non-zero otherwise

#### Description:

This message is used to check whether semihosting info calls are available on the target. These calls are described in Section 3 "C Library Remote Procedure Calls".

#### 2.4.2.7 ADP\_Info\_CoPro

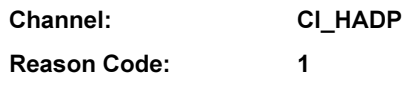

Subreason Code: 6

#### Signature:

VAL Info\_CoPro IS 6(UINT32):

(Info\_CoPro, UINT32 status, UINT32 meminfo) = ADP\_ Info(Info\_CoPro)

#### Parameters:

status Adp\_ok if CoProcessor info calls are available, non-zero otherwise.

#### Description:

This message checks whether CoProcessor info calls are supported.

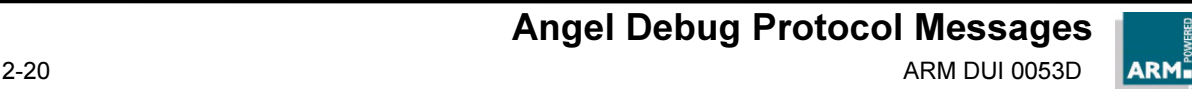

#### 2.4.2.8 ADP\_Info\_Cycles

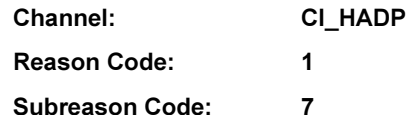

#### Signature:

VAL Info\_Cycles IS 7(UINT32):

(Info\_Cycles, UINT32 status, UINT32 ninstr, scycles, ncycles, icycles, ccycles, fcycles) = ADP\_ Info(Info\_Cycles)

#### Parameters:

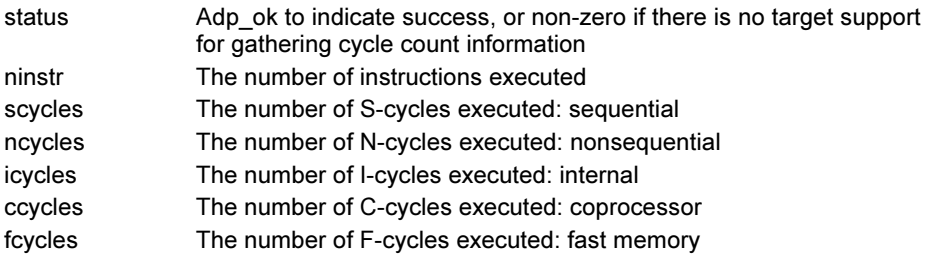

#### Description:

Returns the number of instructions and cycles executed since the target was initialized. Please refer to the datasheets of the ARM core in use for more precise definitions of these terms.

#### 2.4.2.9 ADP\_Info\_DescribeCoPro

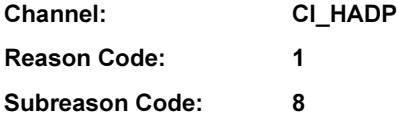

Signature:

VAL Info\_DescribeCoPro IS 8(UINT32): RECORD CoprocessorDesc IS  $(BYTE$  copro, rmin, rmax, nbytes, access, r0, r1, w0, w1): (Info\_DescribeCoPro, UINT32 status) = ADP\_Info(Info\_DescribeCoPro, []RECORD CoprocessorDesc desc)

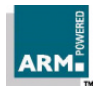

Angel Debug Protocol Messages

# ADP Remote Procedure Calls

#### Parameters:

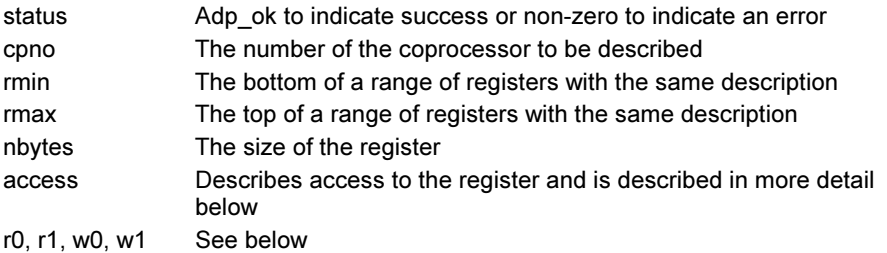

#### Description:

Note The access and descriptor functions for coprocessors are now depreciated, and may be dropped or radically changed in future revisions of ADP. Any users of these functions should make their use known to the Angel and Debugger groups at ARM.

Describe the registers of a coprocessor. Use only if ADP\_Info\_CoPro returns Adp\_ok. The CoprocessorDesc array is terminated by a single byte (value 0xff) in "copro", without the rest of that record. The array must fit in a single ADP packet.

The interpretation of the bytes r0, r1, w0, w1 depends on bit 2 in the access byte, as shown in the diagram below. In the case bit  $2 = 0$ , the byte pair r0, r1 us used when reading the coprocessor, and w0, w1 when writing to it. In the case bit  $2 = 1$ , the values of w0, w1 are irrelevant, and r0, r1 are used for both reads and writes.

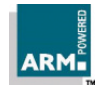

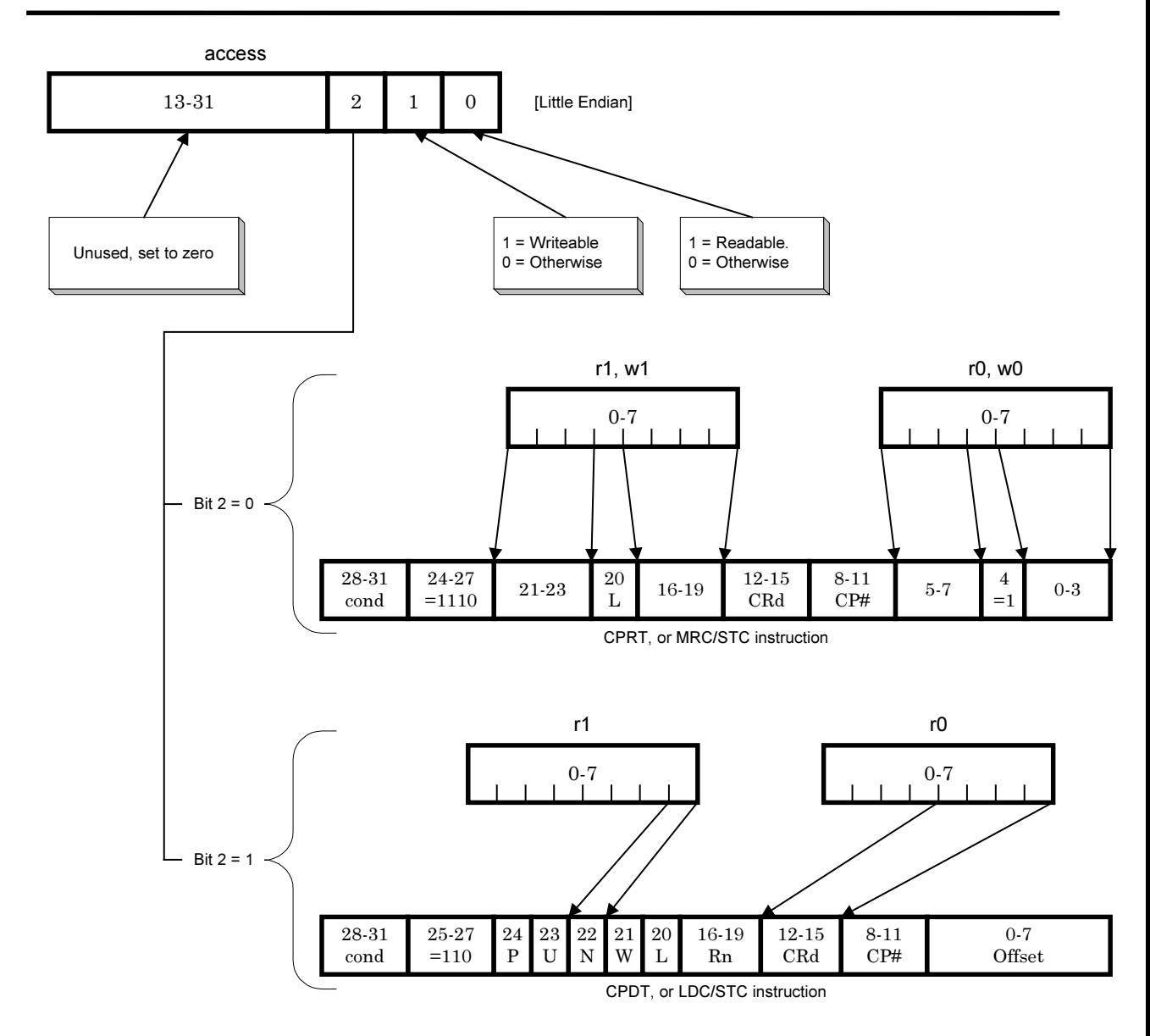

Angel Debug Protocol Messages ARM DUI 0053D 2-23

#### 2.4.2.10 ADP\_Info\_RequestCoProDesc

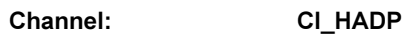

Reason Code: 1

Subreason Code: 9

#### Signature:

VAL Info\_ RequestCoProDesc IS 9(UINT32):

RECORD CoprocessorDesc IS (BYTE copro, rmin, rmax, nbytes, access):

(Info\_ RequestCoProDesc, UINT32 status, []RECORD CoprocessorDesc desc) = ADP\_Info(Info\_ RequestCoProDesc, BYTE cpno)

#### Parameters:

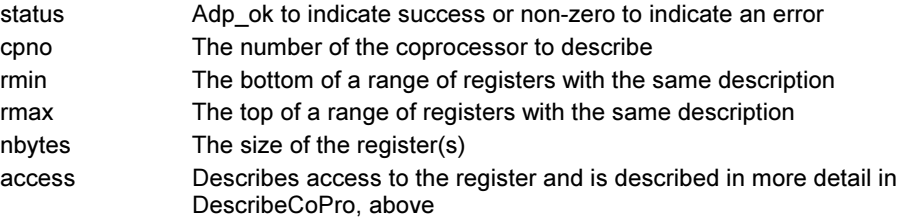

#### Description:

Note The access and descriptor functions for coprocessors are now depreciated, and may be dropped or radically changed in future revisions of ADP. Any users of these functions should make their use known to the Angel and Debugger groups at ARM.

Requests a description of the registers of a coprocessor.

Use only if ADP\_Info\_CoPro returns Adp\_ok.

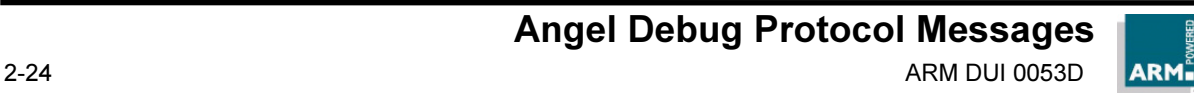

#### 2.4.2.11 ADP\_Info\_AngelBufferSize

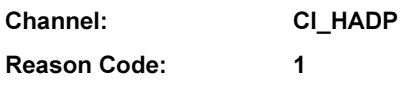

Subreason Code: 10

Signature:

VAL Info\_AngelBufferSize IS 10(UINT32): (Info\_AngelBufferSize, UINT32 status,UINT32 defaultsize, maxsize) = ADP\_Info(Info\_AngelBufferSize)

#### Parameters:

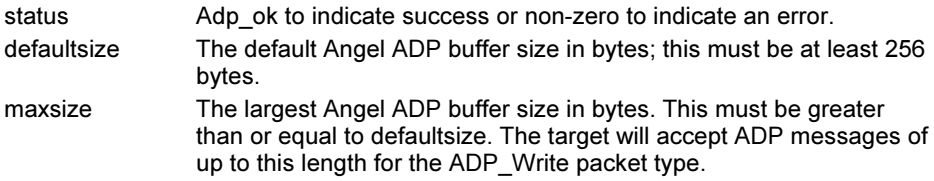

#### Description:

This call returns the Angel data packet sizes. This is the amount that the target should transmit in a single operation. This information is also given in the ADP\_Booted message.

- Note The value returned should be the size of the data which can be transported in a packet, not the size of the packet itself. This is needed to ensure that the transport protocol information can be wrapped around the data.
- Note Packets larger than defaultsize cannot be used for target-to-host messages with the ARM Host code in SDT2.11a or before. In addition, the same ARM targets can only handle one large packet at a time.

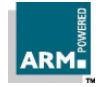

#### 2.4.2.12 ADP\_Info\_ChangeableSHSWI

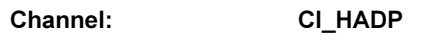

Reason Code: 1

Subreason Code: 11

#### Signature:

VAL Info\_ChangeableSHSWI IS 11(UINT32):

(Info\_ChangeableSHSWI, UINT32 status) = ADP\_ Info(Info\_ChangeableSHSWI)

#### Parameters:

status Adp\_ok to indicate that it is possible to change which SWI is used for semihosting, or non-zero otherwise

#### Description:

This message is used to check whether it is possible to change which SWI's are used for semihosting.

#### 2.4.2.13 ADP\_Info\_ CanTargetExecute

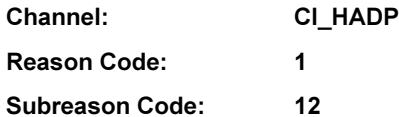

#### Signature:

VAL Info\_CanTargetExecute IS 12(UINT32): (Info\_CanTargetExecute, UINT32 status) = ADP\_Info(Info\_CanTargetExecute)

#### Parameters:

status Adp\_ok to indicate that the target is not executing application code but could do so if asked. Other values indicate why it cannot execute.

#### Description:

This message is used to see if the target is currently in an executable state. Typically this is called after the debugger initializes. If a adp\_ok is returned then the user is allowed to 'go' immediately.

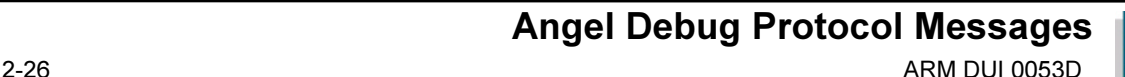

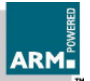
## 2.4.2.14 ADP\_Info\_ AgentEndianess

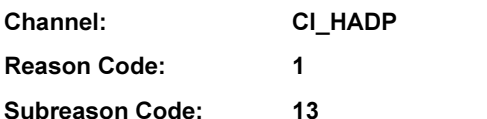

Signature:

VAL Info\_AgentEndianess IS 13(UINT32):

(Info\_AgentEndianess, UINT32 status) = ADP\_ Info(Info\_AgentEndianess)

#### Parameters:

status See below

## Description:

This message is used to determine the endianess of the debug agent (as opposed to the target). There could be a difference in the case that the debug agent is running on a distinct processor from the target (for example, with an EmbeddedICE unit).

Status should be RDIError\_LittleEndian or RDIError\_BigEndian; any other value indicates the target does not support this request so the debugger will have to make a best guess.

# 2.4.2.15 ADP\_Info\_CanAckHeartbeat

Channel: CI\_HADP

Reason Code: 1

Subreason Code: 14

## Signature:

VAL Info\_CanAckHeartbeat IS 14(UINT32):

(Info\_CanAckHeartbeat, UINT32 status) = ADP\_ Info(Info\_CanAckHeartbeat)

## Parameters:

status Adp\_ok to indicate heartbeats are acknowledged, non-zero otherwise

## Description:

This message checks whether heartbeat messages sent from the host are acknowledged (by sending a heartbeat message to the host). Heartbeat acknowledgements are part of the channel level protocol, but were not implemented in the versions of Angel prior to 1.03 (EmbeddedICE 2.03).

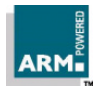

If the target supports heartbeats but they are not enabled by default, this call will enable them as well.

Angel 1.04 and EmbeddedICE 2.07 support heartbeats by default; the call simply returns adp\_ok.

## 2.4.3 ADP\_Control

Channel: CI\_HADP

Reason Code: 2

### Description:

This message allows for the state of the debug agent to be manipulated by the host. The following are subreason codes to ADP control; the first parameter is the

subreason code which defines the format of subsequent parameters.

## 2.4.3.1 ADP\_Ctrl\_NOP

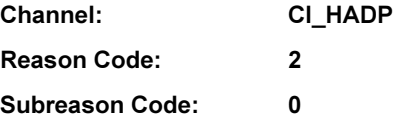

### Signature:

VAL Ctrl\_NOP IS 0(UINT32): (Ctrl\_NOP, UINT32 status) = ADP\_ Control(Ctrl\_NOP)

## Parameters:

status Adp\_ok to indicate if ADP\_Control messages are supported, nonzero otherwise

## Description:

This message is used to check that ADP\_Ctrl messages are supported.

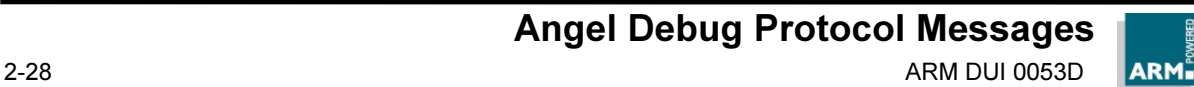

## 2.4.3.2 ADP\_Ctrl\_VectorCatch

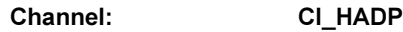

Reason Code: 2

Subreason Code: 1

Signature:

VAL Ctrl\_VectorCatch IS 1(UINT32): (Ctrl\_VectorCatch, UINT32 status) =

ADP\_Control(Ctrl\_VectorCatch, UINT32 bitmap)

## Parameters:

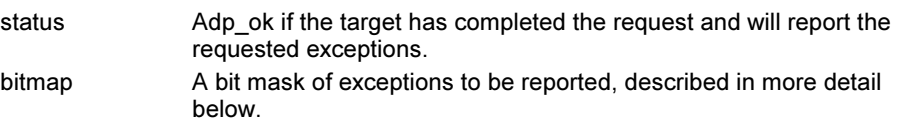

## Description:

Specifies which hardware exceptions should be reported to the debugger; a set bit in 'bitmap' indicates that the exception should be reported to the debugger, a clear bit indicates that the corresponding exception vector should be taken.

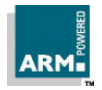

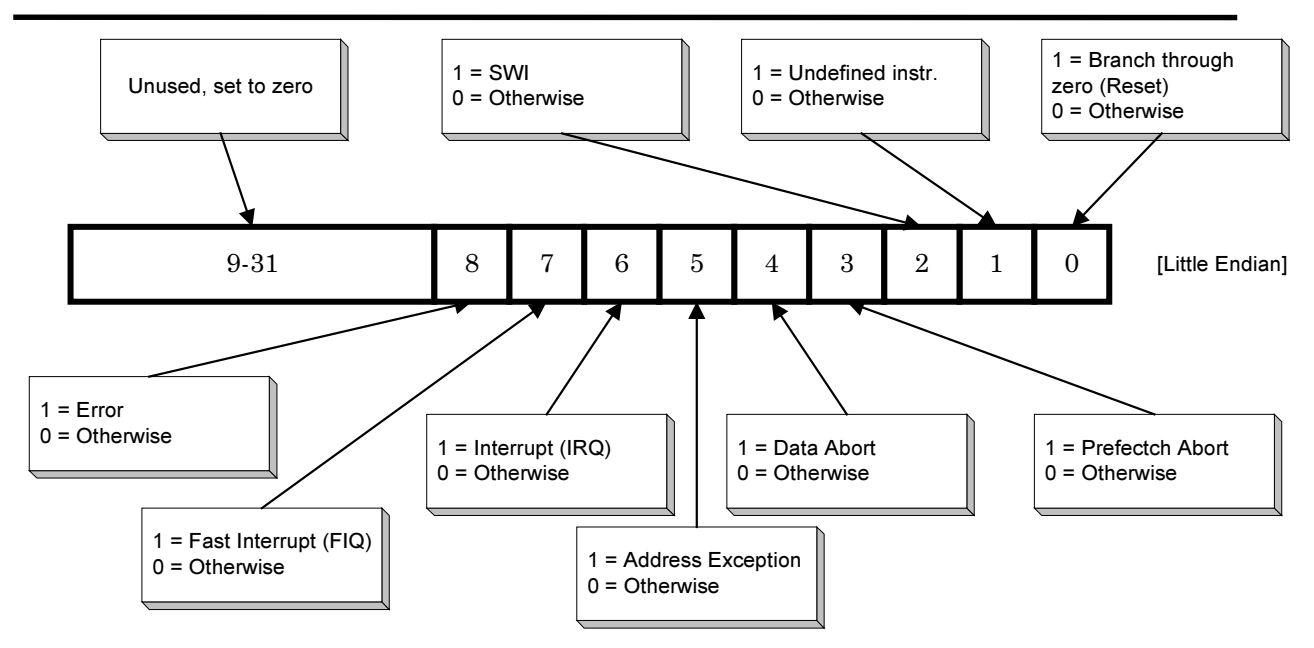

# 2.4.3.3 ADP\_Ctrl\_PointStatus\_Watch

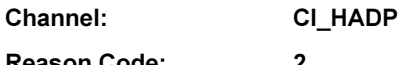

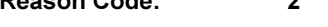

Subreason Code: 2

## Signature:

VAL Ctrl\_PointStatus\_Watch IS 2(UINT32):

(Ctrl\_PointStatus\_Watch, UINT32 status, hwresource, type) = ADP\_Control(Ctrl\_PointStatus\_Watch, UINT32 handle)

## Parameters:

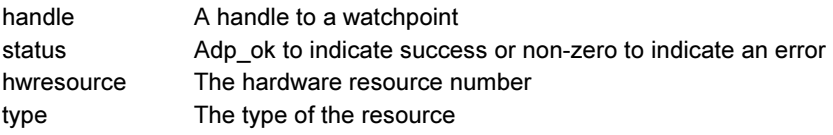

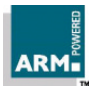

Returns the hardware resource number and the type of that resource when given a watchpoint handle. Should only be called if the value returned by ADP\_Info\_Points had bit 12, "info on break/watch" set.

## 2.4.3.4 ADP\_Ctrl\_PointStatus\_Break

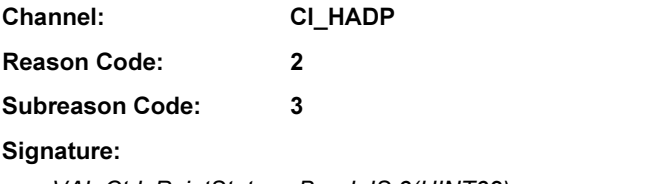

VAL Ctrl\_PointStatus\_ Break IS 3(UINT32): (Ctrl\_PointStatus\_ Break, UINT32 status, hwresource, type) = ADP\_Control(Ctrl\_PointStatus\_ Break, UINT32 handle)

### Parameters:

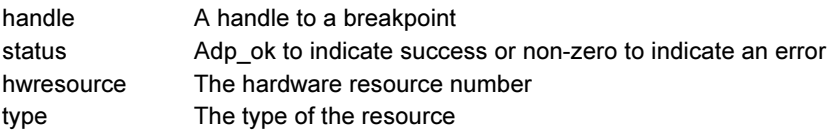

#### Description:

Returns the hardware resource number and the type of that resource when given a breakpoint handle. Should only be called if the value returned by ADP\_Info\_Points had bit 12, "info on break/watch" set.

## 2.4.3.5 ADP Ctrl SemiHosting SetState

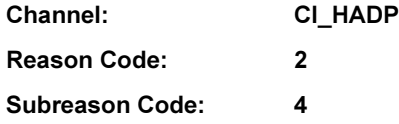

Signature:

VAL Ctrl\_SemiHosting\_SetState IS 4(UINT32):

(Ctrl\_SemiHosting\_SetState, UINT32 status) = ADP\_Control(Ctrl\_SemiHosting\_SetState, UINT32 semihostingstate)

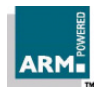

#### Parameters:

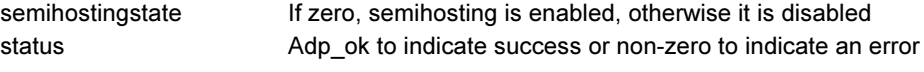

#### Description:

Sets whether or not semihosting is enabled. If semihosting is disabled, the debug agent must treat semihosting calls (for example, to open a file) as undefined exceptions.

Disabling semihosting does not imply disabling all support for SWI calls from the application: in Angel, the ReportException and EnterSVC calls are still permitted (indeed, Angel requires EnterSVC for it's own operation).

This should only be called if ADP Info\_SemiHosting returns a status of Adp\_ok.

## 2.4.3.6 ADP\_Ctrl\_SemiHosting\_GetState

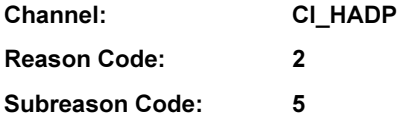

## Signature:

VAL Ctrl\_SemiHosting\_GetState IS 5(UINT32): (Ctrl\_SemiHosting\_GetState, UINT32 status, UINT32 semihostingstate) = ADP\_Control(Ctrl\_SemiHosting\_GetState)

### Parameters:

semihostingstate If zero, semihosting is enabled, otherwise it is disabled status and a  $\Delta$ dp ok to indicate success, or non-zero to indicate an error

#### Description:

Reads whether or not semihosting is enabled.

Note This should only be called if ADP\_Info\_SemiHosting returns a status of Adp\_ok.

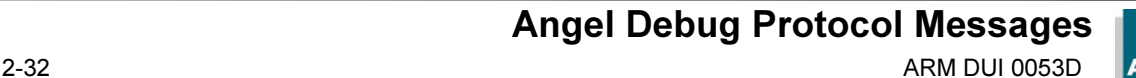

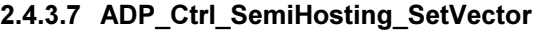

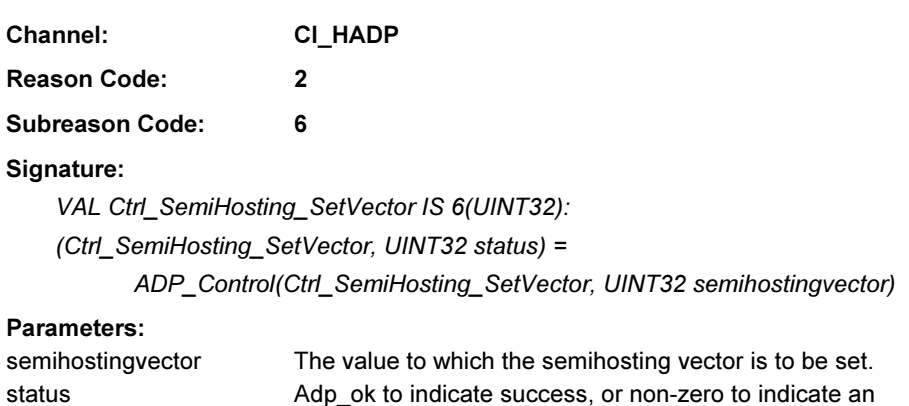

Sets the semihosting vector. The normal vector to use would be the SWI vector, at address 8.

Note This should only be called if ADP\_Info\_SemiHosting returns a status of Adp\_ok.

error

# 2.4.3.8 ADP\_Ctrl\_SemiHosting\_GetVector

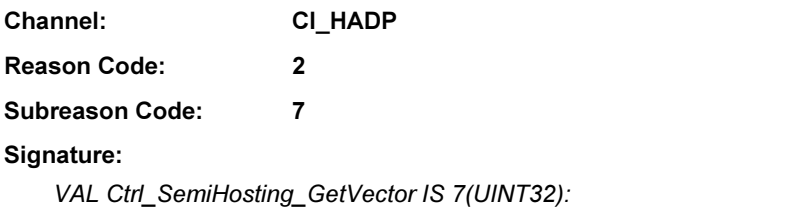

(Ctrl\_SemiHosting\_GetVector, UINT32 status, UINT32 semihostingvector) = ADP\_Control(Ctrl\_SemiHosting\_GetVector)

#### Parameters:

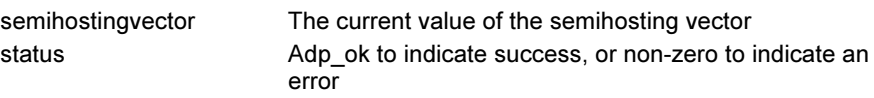

## Description:

Gets the value of the semi-hosting vector.

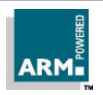

Note This should only be called if ADP\_Info\_SemiHosting returns a status of Adp\_ok.

# 2.4.3.9 ADP\_Ctrl\_Log

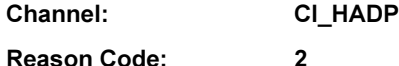

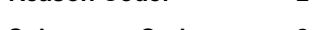

Subreason Code: 8

### Signature:

VAL Ctrl\_Log IS 8(UINT32): (Ctrl\_Log, UINT32 status, UINT32 logbits) = ADP\_Control(Ctrl\_Log)

## Parameters:

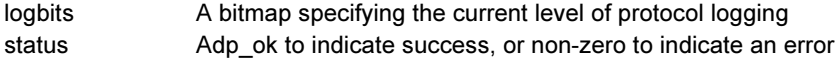

### Description:

Returns the logging state for code running on the host.

Open Access

'logsetting' is a bitmap specifying the level of logging desired. The state is a combination of the following bits.

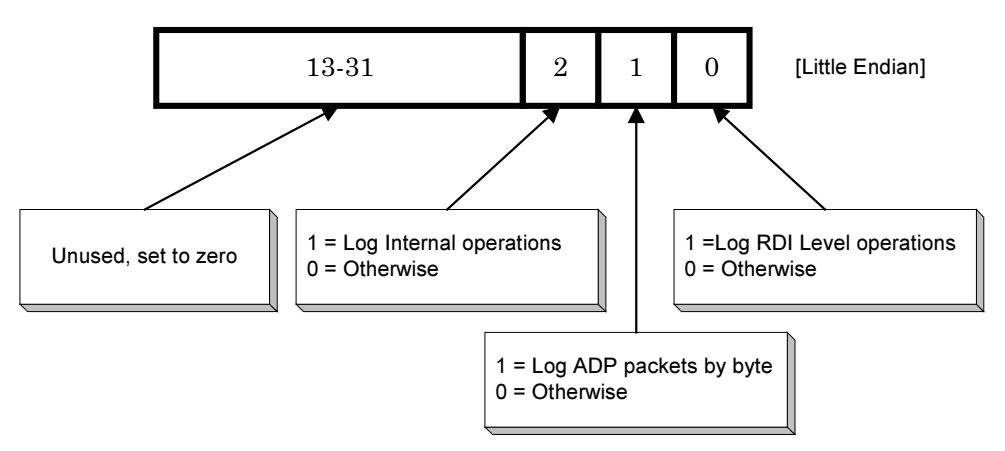

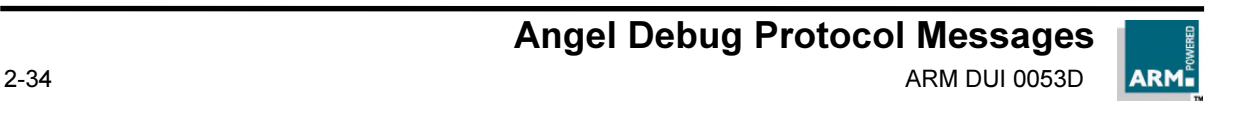

# 2.4.4 ADP\_Ctrl\_SetLog

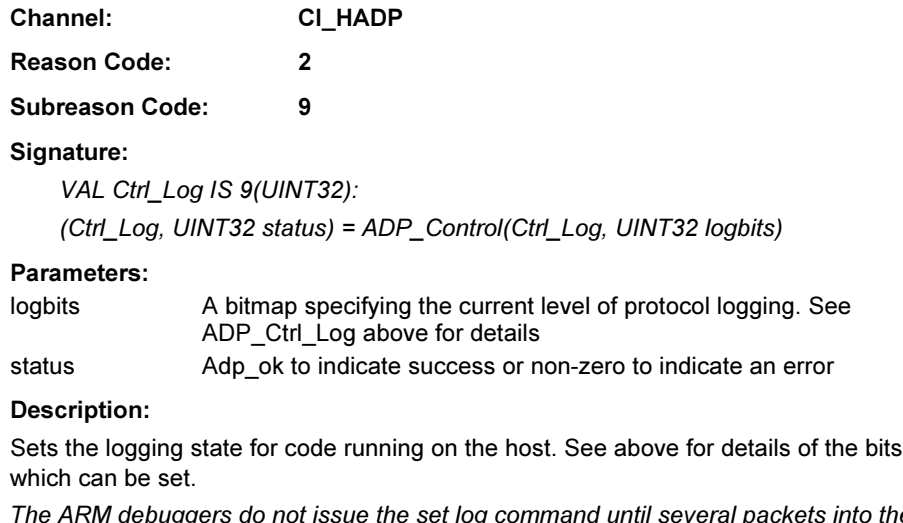

Note The ARM debuggers do not issue the set log command until several packets into the boot sequence; if the default log state for the host is to log nothing, then no logging information will be added to the log for the open sequence and initial packet transfers.

# 2.4.4.1 ADP\_Ctrl\_SemiHosting\_SetARMSWI

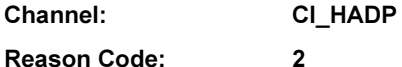

Subreason Code: 10

## Signature:

VAL Ctrl\_ SemiHosting\_SetARMSWI IS 10(UINT32): (Ctrl\_ SemiHosting\_SetARMSWI, UINT32 status) = ADP\_Control(Ctrl\_SemiHosting\_SetARMSWI, UINT32 swinumber)

## Parameters:

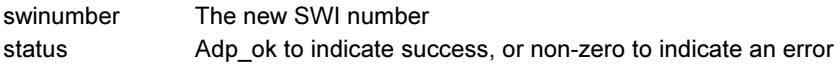

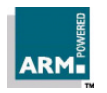

Sets the number of the ARM SWI used for semihosting The debug agent will interpret ARM SWI's with the SWI number specified as semihosting SWI's.

The Angel libraries supplied with the toolkit, and the Angel ROM's installed on ARM Development Boards, use SWI number 0x123456 in ARM code and 0xAB in Thumb code.

Note This should only be called if ADP\_Info\_ChangeableSHSWI does not return an error.

## 2.4.4.2 ADP\_Ctrl\_SemiHosting\_GetARMSWI

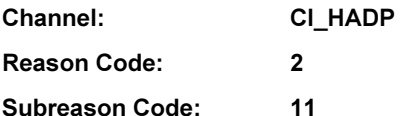

#### Signature:

VAL Ctrl SemiHosting GetARMSWI IS 11(UINT32): (Ctrl\_SemiHosting\_GetARMSWI, UINT32 status, UINT32 swinumber) = ADP\_Control(Ctrl\_ SemiHosting\_GetARMSWI)

#### Parameters:

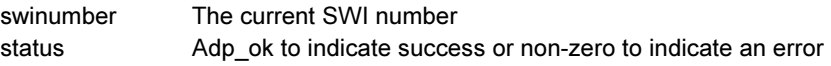

#### Description:

Returns the number of the ARM SWI used for semihosting.

This should only be called if ADP\_Info\_SemiHosting returns a status of Adp\_ok.

## 2.4.4.3 ADP Ctrl SemiHosting SetThumbSWI

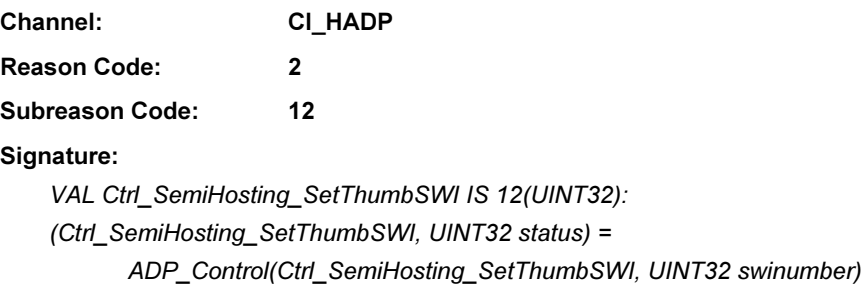

Angel Debug Protocol Messages

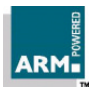

#### Parameters:

swinumber The current SWI number.

status Adp\_ok to indicate success, or non-zero to indicate an error

### Description:

The debug agent will interpret Thumb SWI's with the SWI number specified as semihosting SWI's.

The Angel libraries supplied with the toolkit, and the Angel ROM's installed on ARM Development Boards, use SWI number 0x123456 in ARM code and 0xAB in Thumb code.

Note This should only be called if ADP Info ChangeableSHSWI returns a status of Adp\_ok.

## 2.4.4.4 ADP\_Ctrl\_SemiHosting\_GetThumbSWI

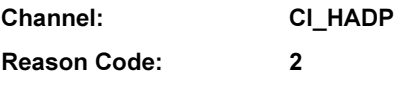

Subreason Code: 13

## Signature:

VAL Ctrl SemiHosting GetThumbSWI IS 13(UINT32): (Ctrl\_SemiHosting\_GetThumbSWI, UINT32 status, UINT32 swinumber) = ADP\_Control(Ctrl\_ SemiHosting\_GetThumbSWI)

#### Parameters:

swinumber The current SWI number status Adp\_ok to indicate success or non-zero to indicate an error

#### Description:

Reads the number of the Thumb SWI used for semihosting.

Note This should only be called if ADP\_Info\_SemiHosting returns a status of Adp\_ok.

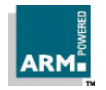

## 2.4.4.5 ADP\_Ctrl\_Download\_Supported

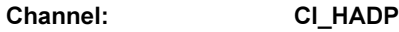

Reason Code: 2

Subreason Code: 14

## Signature:

VAL Ctrl\_Download\_Supported IS 14(UINT32): (Ctrl\_Download\_Supported, UINT32 status) = ADP\_Control(Ctrl\_Download\_Supported)

## Parameters:

status **Adp** ok to indicate that download is possible or non-zero otherwise.

## Description:

Asks whether a new Debug Agent can be downloaded. Use ADP Ctrl Download Agent to initiate the actual download.

## 2.4.4.6 ADP\_Ctrl\_Download\_Data

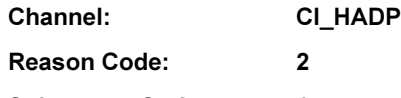

Subreason Code: 15

## Signature:

VAL Ctrl\_Download\_Data IS 15(UINT32):

(Ctrl\_Download\_Data, UINT32 status) =

ADP\_Control(Ctrl\_Download\_Data, UINT32 nbytes, [nbytes]BYTE data)

## Parameters:

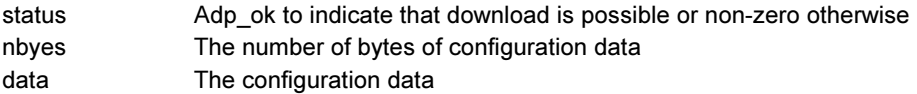

## Description:

Loads configuration data to the debug agent. The message follows ADP\_Ctrl\_Download\_Agent.

Note nbytes must not cause the packet size to exceed the standard packet size (256 bytes).

Should only be used if ADP\_ICEM\_AddConfig didn't return an error.

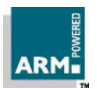

# 2.4.4.7 ADP\_Ctrl\_Download\_Agent

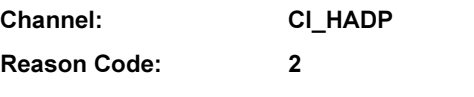

Subreason Code: 16

#### Signature:

VAL Ctrl\_Download\_Data IS 16(UINT32): (Ctrl\_Download\_Data, UINT32 status) = ADP\_Control(Ctrl\_Download\_Agent, UINT32 loadadress, UINT32 size)

## Parameters:

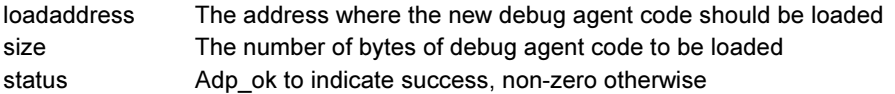

## Description:

Prepares debug agent to receive configuration data which it should interpret as a new version of the debug agent code.

The message follows ADP\_Ctrl\_Download\_Supported. The data will be downloaded using one or more ADP\_Ctrl\_Download\_Data messages. The new agent is started with ADP\_Ctrl\_Start\_Agent.

## 2.4.4.8 ADP\_Ctrl\_Start\_Agent

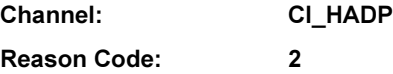

Subreason Code: 17

#### Signature:

VAL Ctrl\_Download\_Data IS 17(UINT32):

(Ctrl\_Download\_Data, UINT32 status) = ADP\_Control(Ctrl\_Download\_Agent, UINT32 startaddress)

## Parameters:

startaddress the address where the new debug agent should begin execution. status Adp\_ok to indicate success, non-zero otherwise.

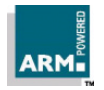

Instruct the debug agent to begin execution of new agent, which has previously been downloaded by ADP\_Ctrl\_Download\_Agent and ADP\_Ctrl\_Download\_Data.

The startaddress must satisfy the condition:

(loadaddress <= startaddress <= (loadaddress + size))

where loadaddress and size were specified in the ADP\_Ctrl\_Download\_Agent message.

Note Immediately after sending the host should reinitialise it's buffers and sequence numbers and wait for the target to boot. There should be a timeout on this waiting period of at least 2 seconds.

## 2.4.4.9 ADP\_Ctrl\_SetTopMem

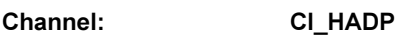

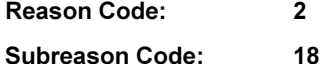

### Signature:

VAL Ctrl\_SetTopMem IS 18(UINT32): (Ctrl\_SetTopMem, UINT32 status) = ADP\_Control(Ctrl\_SetTopMem, UINT32 memtop)

## Parameters:

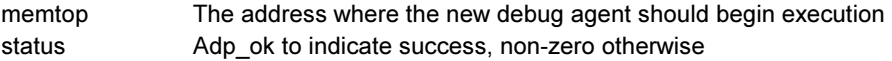

## Description:

Sets the top of target memory in systems where the debug agent is distinct from the target, and thus doesn't know the target memory layout. This enables the C Library to allocate the stack and heap in the correct place on startup (via the SYS\_HEAPINFO system calls).

This request is supported by EmbeddedICE, and not by debug agents running on the target which should return an error such as HADPUnrecognised.

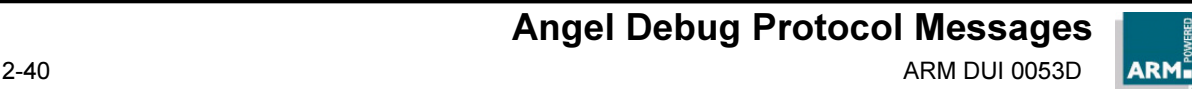

# 2.4.5 ADP\_Read

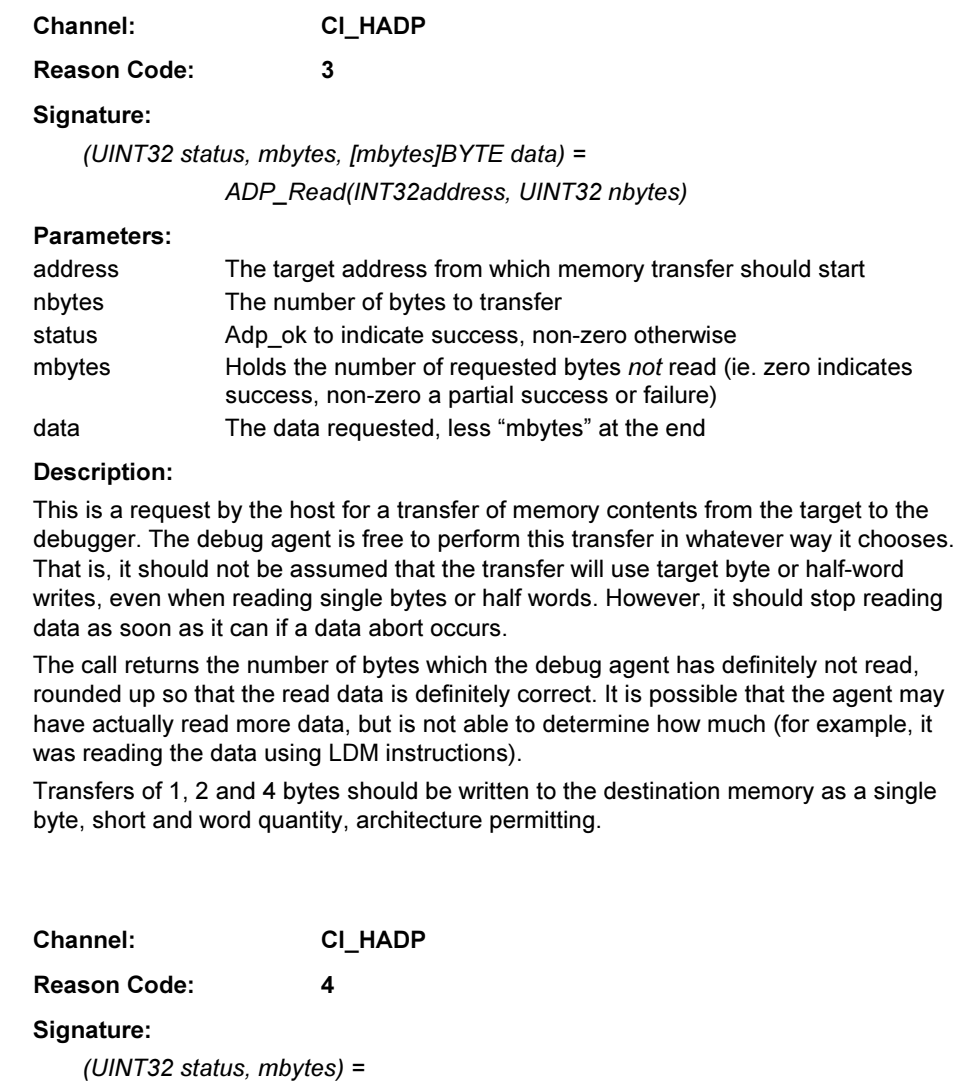

ADP\_Write(INT32address, UINT32 nbytes, [nbytes]BYTE data)

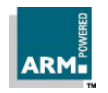

2.4.6 ADP\_Write

#### Parameters:

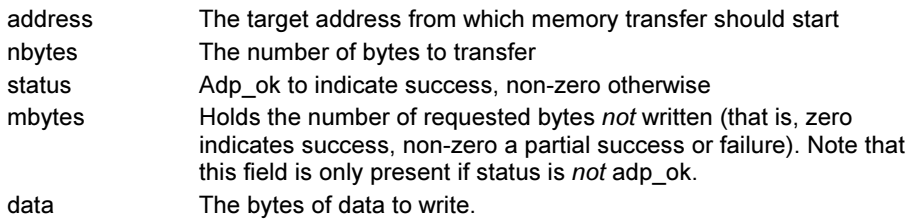

#### Description:

This is a request by the host for a transfer of memory contents from the debugger to the target. The debug agent is free to perform this transfer in whatever way it chooses. That is, it should not be assumed that the transfer will use target byte or half-word writes, even when writing single bytes or half words. However, it should stop writing data as soon as it can if a data abort occurs.

The call returns the number of bytes which the debug agent has definitely not written, rounded up to the unit of data transfer. It is possible that the agent may have actually written more data, but is not able to determine how much (for example, it was writing the data using STM instructions).

Transfers of 1, 2 and 4 bytes should be written to the destination memory as a single byte, short and word quantity, architecture permitting.

## 2.4.7 ADP\_CPUread

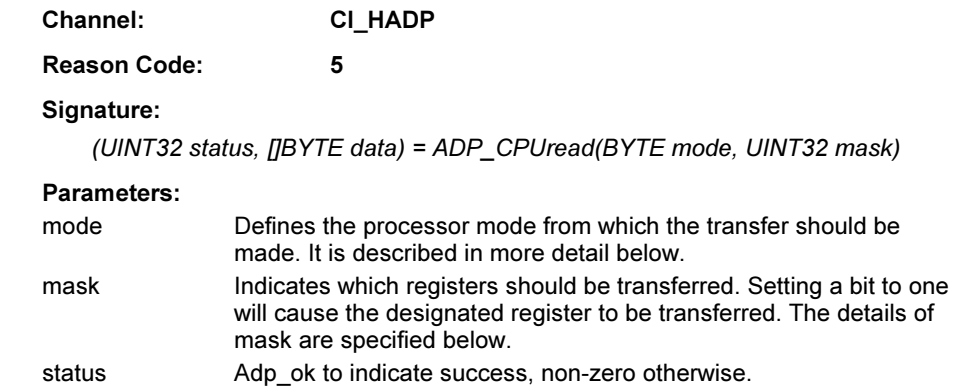

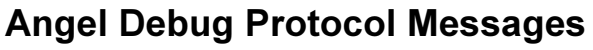

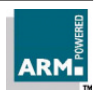

data Holds the values of the registers on successful completion. The lowest numbered register is transferred first. Note that data must not cause the buffer size to exceed the maximum allowed buffer size.

## Description:

This is a request to read values in the CPU for the application task when it was last running. These values must be saved as part of the execution interrupt sequence (caused either by a breakpoint, single step, unhandled exception, application exit or debugger interrupt request).

The mode number is the same as the mode number used by an ARM CPU core (in the PSR) with the exception that a value of 0xFF indicates the current mode. It is valid to make multiple CPUread requests,although for efficiency this should be kept to a minimum.

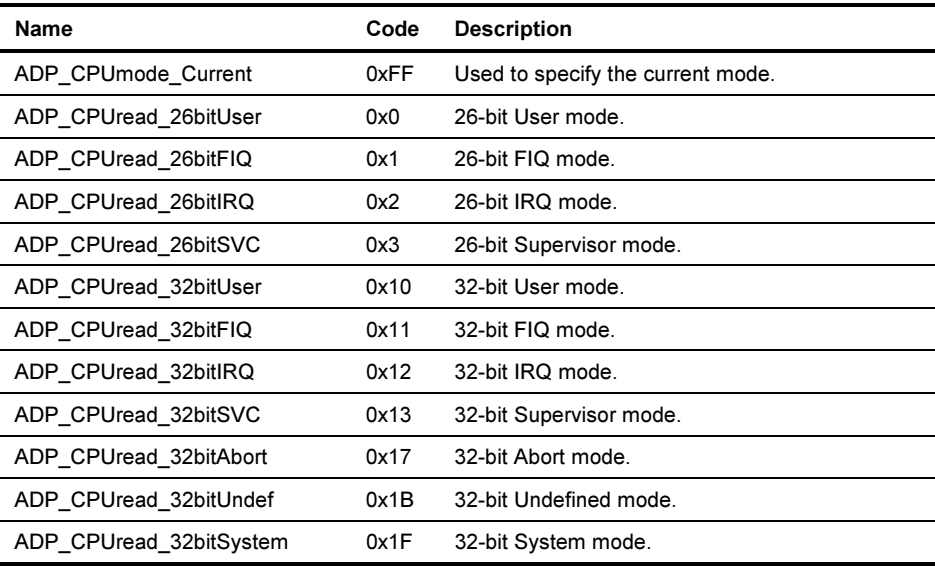

Note 32-bit System mode was added in Architecture 4 ARM CPU cores eg.ARM7TDMI. Some CPU cores (e.g. StrongARM) do not implement the 26 bit modes.

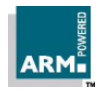

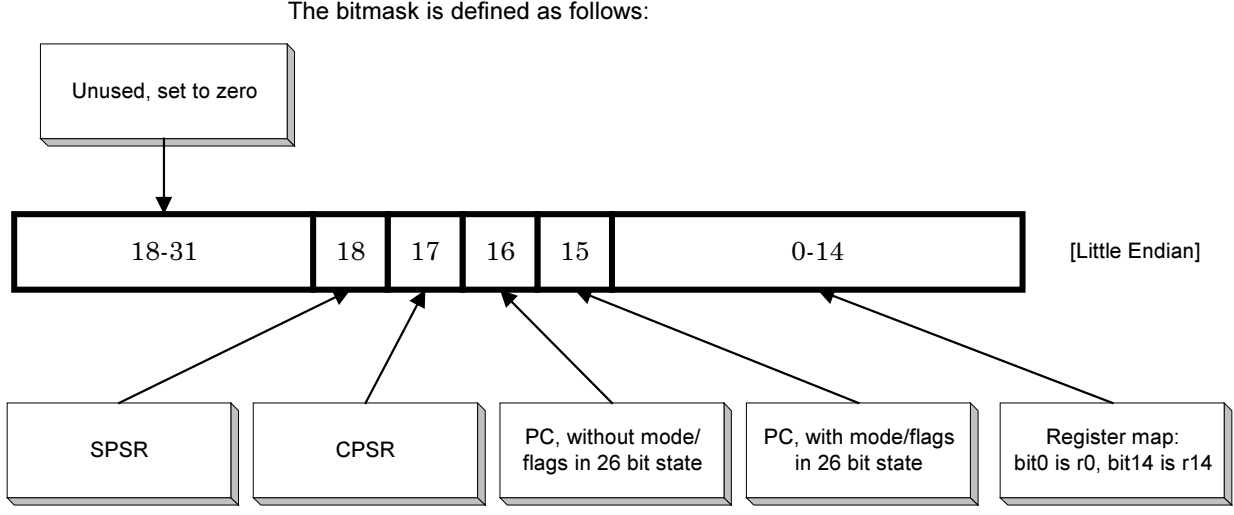

The bitmask is defined as follows:

# 2.4.8 ADP\_CPUwrite

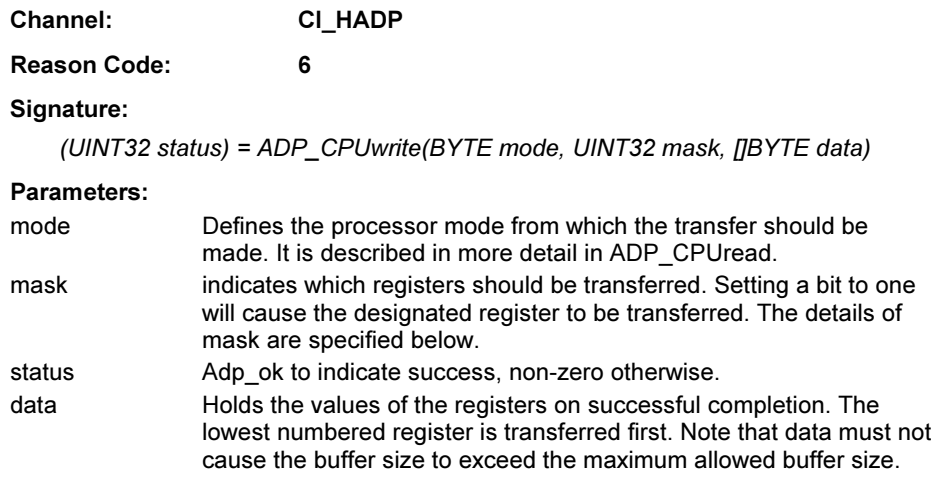

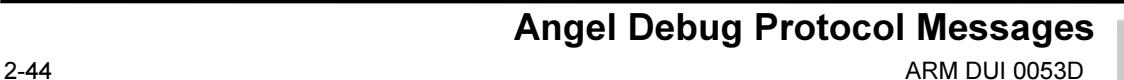

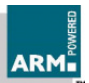

This is a request to write values to the CPU register block for the application task. When the debugger next requests the application execute (using ADP\_Execute), these values will be loaded into the CPU registers.

If made, multiple CPUwrite requests are cumulative. It is not defined<sup>1</sup> what state the application task registers are in when the target is initialised; the debugger should write all registers which the application is likely to care about.

## 2.4.9 ADP\_CPread

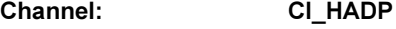

# Reason Code: 7

### Signature:

(UINT32 status, []BYTE data) = ADP\_CPread(BYTE cpno, UINT32 mask)

### Parameters:

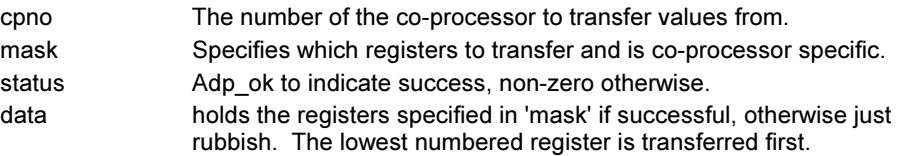

## Description:

This message requests a co-processors internal state. The only coprocessor currently defined by ARM is the system coprocessor, in which the bits of 'mask' relate directly to the registers of the coprocessor, starting with the least significant bit being register 0.

The semantics of reading coprocessor register values are as for reading the CPU registers in ADP\_CPUread; the request reads the registers as they were when the application stopped. $<sup>2</sup>$ </sup>

Note The size of the 'data' array must not cause the buffer size to exceed the maximum allowed buffer size.

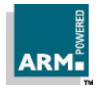

j

 $^{\text{1}}$  Angel 1.04 initialises the CPSR to USR mode. Future versions of Angel may initialise the CPSR to SVC mode instead. Interrupts are disabled.

 $^2$  If the debug agent knows that the coprocessor state cannot change as a result of its activity, it can optimise application context switching by reading from and writing to the coprocessor directly.

# 2.4.10 ADP\_CPwrite

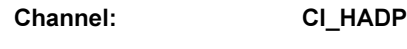

Reason Code: 8

## Signature:

(UINT32 status) = ADP\_CPread(BYTE cpno, UINT32 mask, []BYTE data)

### Parameters:

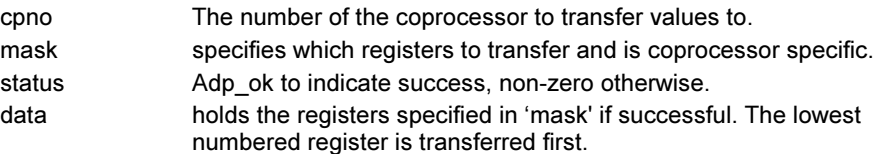

## Description:

This message requests a write to a coprocessors internal state. See the comments for ADP Cpread for the coprocessor definition.

The semantics of writing coprocessor register values are as for writing the CPU registers in ADP\_CPUwrite; the request writes (cumulatively) to a store of the registers which will be restored to the coprocessor when the application is (re)started.

Note The size of the 'data' array must not cause the buffer size to exceed the maximum allowed buffer size.

## 2.4.11 ADP\_SetBreak

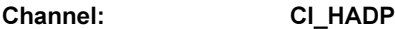

Reason Code: 9

## Signature:

(UINT32 status, pointhandle, raddress, rbound) = ADP\_SetBreak(UINT32 address, BYTE type, UINT32 bound)

## Parameters:

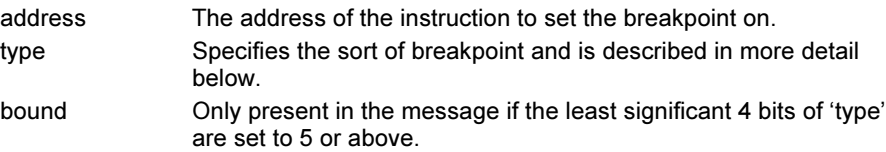

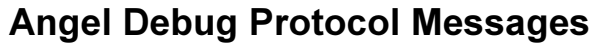

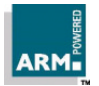

Open Access

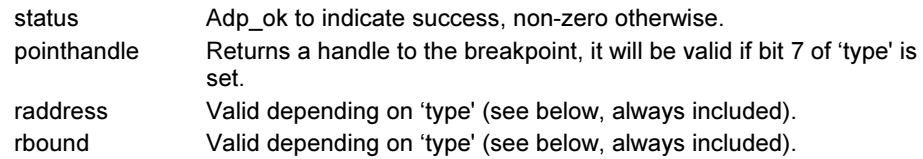

Sets a breakpoint at the specified address. If the debug agent allows multiple application threads and the requests DebugID is set to a valid thread identifier, it should selectively place the breakpoint only when that thread is running.

The interpretation of "type" is as shown in the figure below. Bits 5,6 and 7 are used as follows :

- Bit 5 set indicates that the breakpoint is on a 16-bit (Thumb) instruction rather than a 32-bit (ARM) instruction.
- Bit 6 set indicates that the breakpoint should be conditional (execution halts only if the breakpointed instruction is executed, not if it is conditionally skipped). If not set, execution halts whenever the breakpointed instruction is reached (whether executed or skipped).
- Bit 7 set requests a dry run: the breakpoint is not set, and the 'raddress', and if appropriate the 'rbound', that would be used, are returned (for comparison and range breakpoints the address and bound used need not be exactly as requested).

A returned adp\_ok status indicates that resources are currently available to set the breakpoint, non-zero indicates an error, while the error code RDIError\_NoMorePoints indicates that the required breakpoint resources are not currently available

Note It is possible that a NoMorePoints error could occur because watchpoints are using the required resources.

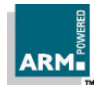

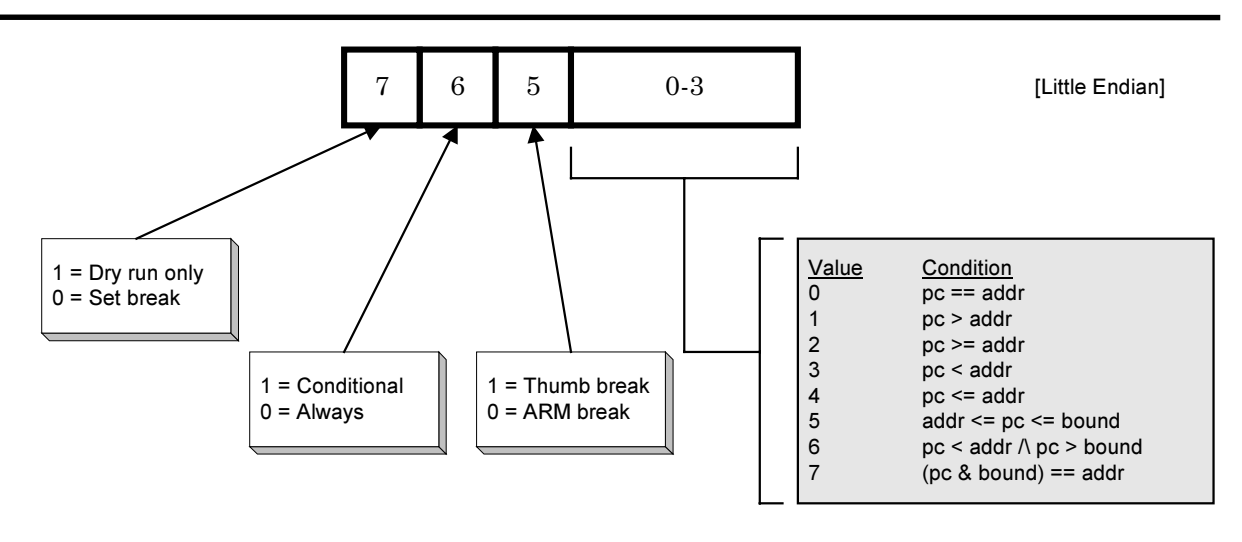

If a breakpoint is set on a location which already has a breakpoint, the first breakpoint will be removed before the new breakpoint is set.

## 2.4.12 ADP\_ClearBreak

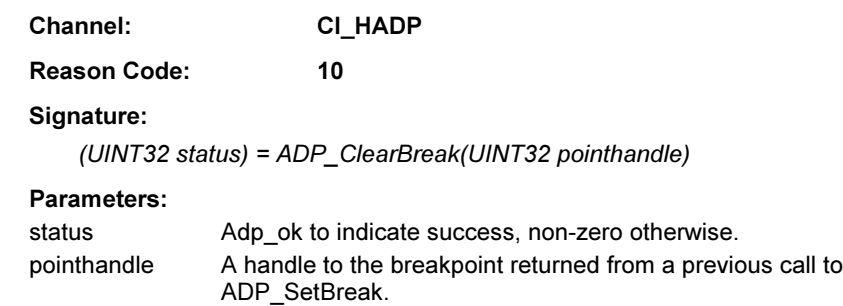

## Description:

Clears a breakpoint, releasing whatever resources it was using. Once completed, 'pointhandle' becomes invalid.

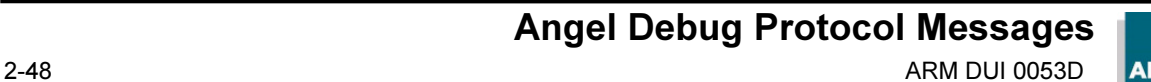

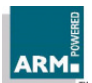

# 2.4.13 ADP\_SetWatch

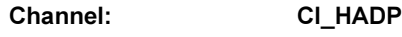

Reason Code: 11

Signature:

(UINT32 status, UINT32 pointhandle, raddress, rbound) =

ADP\_ SetWatch(UINT32 address, BYTE type, BYTE datatype, UINT32 bound)

### Parameters:

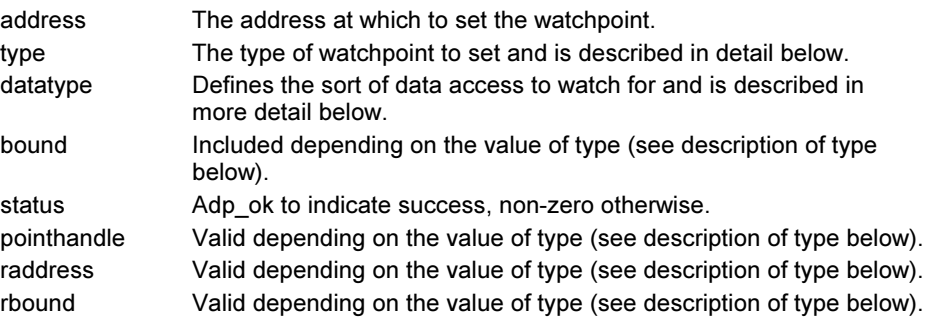

## Description:

This call sets a watchpoint. If the debug agent allows multiple application threads and the requests DebugID is set to a valid thread identifier, it should place the watchpoint only when that thread is running.

The type byte is interpreted as shown in the figure below. Bits 6 and 7 are used as follows:

- Bit 6 set requests a dry run: the watchpoint is not set, and the 'address' and, if appropriate, the 'bound', that would be used are returned (for range and comparison watchpoints, the 'address' and 'bound' used need not be exactly as requested). A adp ok status indicates that resources are currently available to set the watchpoint; RDIError\_NoMorePoints indicates that the required watchpoint resources are not currently available.
- Bit 7 set requests that a handle should be returned for the watchpoint by which it will be identified subsequently. If bit 7 is set, a handle will be returned ('pointhandle'), whether or not the request succeeds or fails (but, obviously, it will only be meaningful if the request succeeds).
- Note Bits 6 and 7 must not be simultaneously set. Note also that the 'dry run' bit is in a different place in the byte from that used for breakpoints.

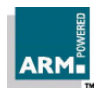

Angel Debug Protocol Messages ARM DUI 0053D 2-49

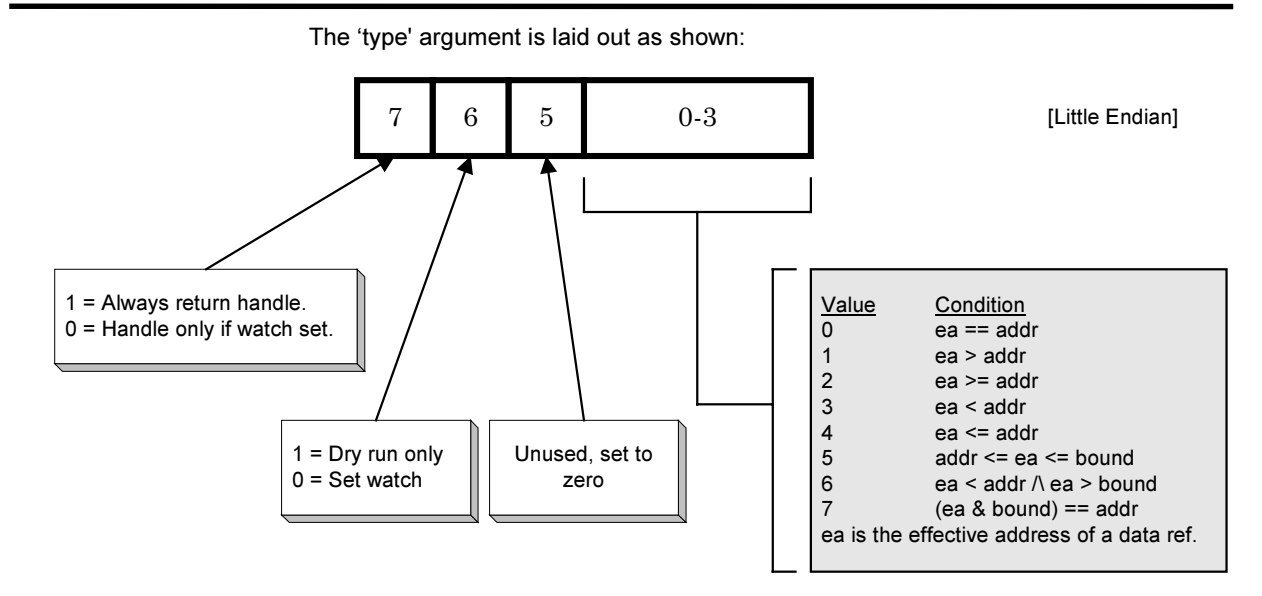

The 'datatype' argument defines the sort of data access to watch for:

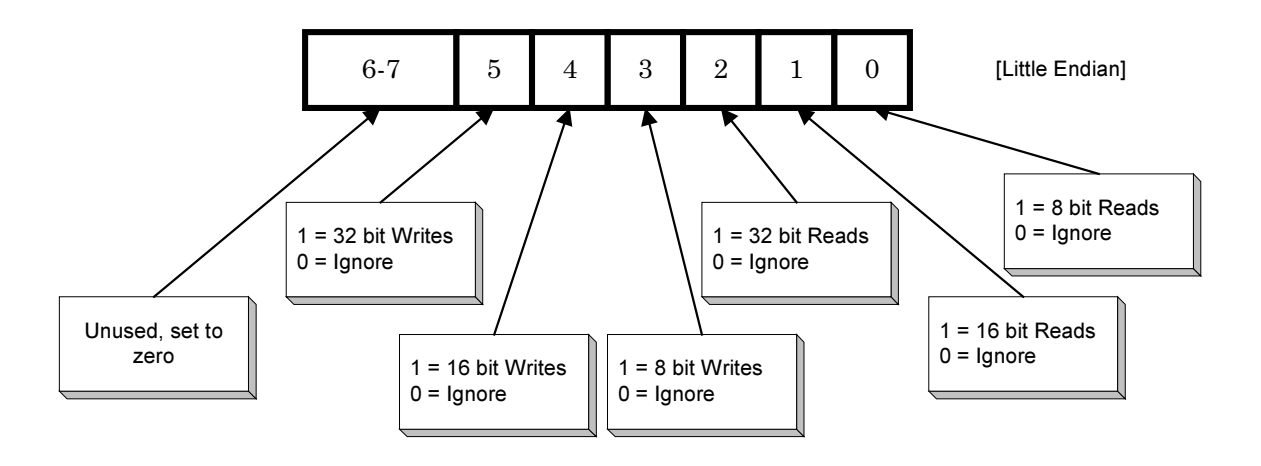

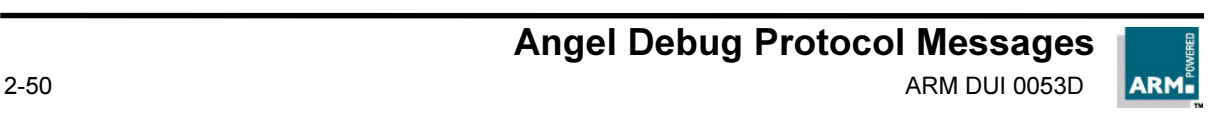

On successful completion an Adp\_ok status byte is returned. If the request fails, Angel returns the value RDIError\_NoMorePoints if there are no more watchpoint registers of the requested type, or a non-zero error code byte.

If a watchpoint is set on a location which already has a watchpoint, the first watchpoint will be removed before the new watchpoint is set.

# 2.4.14 ADP\_ClearWatch

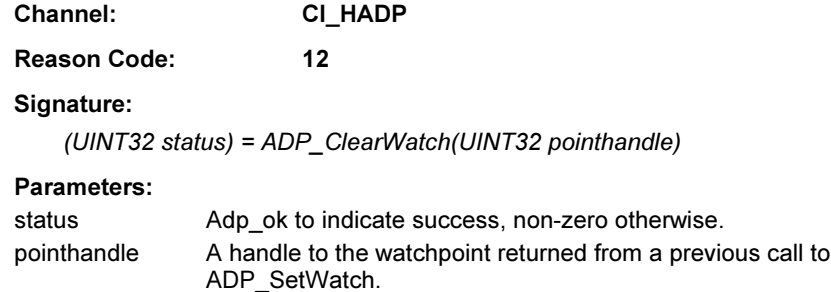

## Description:

Clears a watchpoint.

## 2.4.15 ADP\_Execute

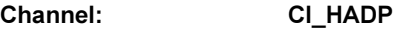

Reason Code: 13

## Signature:

(UINT32 status) = ADP\_ Execute()

## Parameters:

status Adp\_ok to indicate success, non-zero otherwise.

## Description:

This message requests that the target starts executing from the stored CPU state (set with ADP\_CPUwrite and possibly ADP\_CPwrite). The target must respond immediately with the ADP\_Execute reply message before initiating execution.

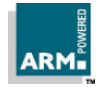

Execution will stop when allowed system events occur. This will be one of:

- 1 The application terminated normally and returned control to the debugger
- 2 The application caused an exception (e.g. a data abort) which it provided no handler for
- 3 The debugger requested the debug agent to interrupt the application
- 4 The application hit a predefined watchpoint or breakpoint

The host will be notified that the application has stopped executing via a ADP\_Stopped message (described below), even in the case of an interrupt request from the debugger. The CPU registers and, if appropriate the coprocessor state, at the point the application stopped should be stored ready for examination by the debugger via subseuent calls to ADP\_CPUread and ADP\_CPUread.

Note Execution may cause the processor to enter any legal CPU state, and may cause the processor to enter illegal states as well (such as the PC or SP pointing at aborting memory, the CPSR specifying an undefined mode). The effect of these situations should be considered carefully.

## 2.4.16 ADP\_Step

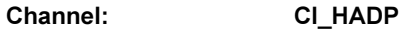

Reason Code: 14

Signature:

(UINT32 status) = ADP\_Step(UINT32 ninstr)

## Parameters:

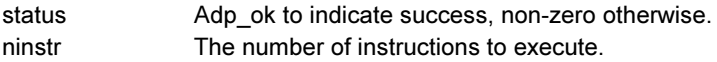

## Description:

Execute 'ninstr' instructions.

The number of instructions to execute should be interpreted starting at the address currently loaded into the CPU program counter. If 'ninstr' is zero, the target should execute instructions up to the next instruction that explicitly alters the Program Counter. ie. a branch or ALU operation with the PC as the destination.

If the debug agent only supports stepping by one instruction at a time, it is permissible to return the HADP Unrecognised reply when 'ninstr' is non-zero. In this case however the debug agent must return 0 in the 'can step multiple instructions' bit for an ADP\_Info\_Step.

Angel Debug Protocol Messages

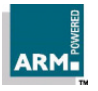

The ADP Step function will always return an acknowledging reply immediately. A subsequent ADP Stopped message will be delivered from the target to the host when the ADP\_Step operation has completed.

See ADP\_Execute for comments on how the application can return control to the debug agent.

## 2.4.17 ADP\_InterruptRequest

Channel: CI\_HADP

Reason Code: 15

Signature:

(UINT32 status) = ADP\_InterruptRequest()

Parameters:

status Adp\_ok to indicate success, non-zero otherwise

## Description:

This requests the debug agent interrupt execution of the target. It must only be called between an ADP\_Execute or ADP\_Step request and the corresponding ADP\_Stopped message from the target.

Once execution of the target program has halted, the reply message (type ADP InterruptRequest) to the interrupt must be sent. Some time after this, the target must send an ADP\_Stopped message which indicates that execution has completed.

Note It is possible that a debug agent might receive an ADP InterruptRequest after sending an ADP\_Stopped message resulting from a target breakpoint or exception. If this happens, the InterruptRequest should just return the error RDIError\_NoError.

## 2.4.18 ADP\_HW\_Emulation

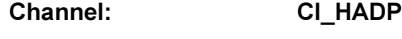

Reason Code: 16

Description:

The first parameter to ADP\_HW\_Emulation is a Reason Subcode, and subsequent parameters are defined by that subcode.

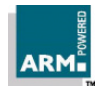

## 2.4.18.1 ADP\_HW\_Emul\_Supported

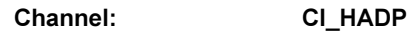

Reason Code: 16

Subreason Code: 0

## Signature:

VAL HWEm\_Supported IS 1(UINT32):

(HWEm\_Supported, UINT32 status) = ADP\_ HW\_Emulation(HWEm\_Supported)

### Parameters:

status Adp\_ok to indicate that the messages are available, non-zero otherwise.

### Description:

This request enquires whether the four messages MemoryAccess, MemoryMap, Set CPUspeed and ReadClock are understood.

## 2.4.18.2 ADP\_HW\_Emul\_MemoryAccess

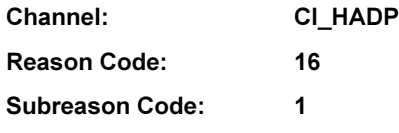

Signature:

VAL HWEm\_MemoryAccess IS 0(UINT32): (HWEm\_MemoryAccess, UINT32 status, UINT32 nreads, nwrites, sreads, swrites, nsecs, secs) = ADP\_ HW\_Emulation(HWEm\_MemoryAccess, UINT32 handle)

## Parameters:

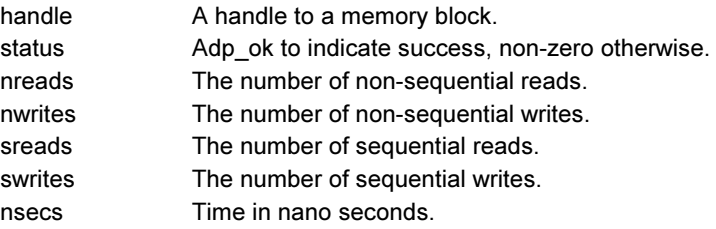

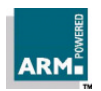

secs Time in seconds.

## Description:

Get memory access information for memory block with specified handle.

## 2.4.19 ADP\_HW\_Emul\_MemoryMap

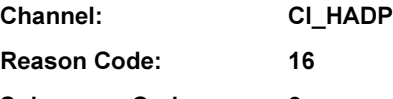

Subreason Code: 2

### Signature:

VAL HWEm\_ MemoryMap IS 2(UINT32):

RECORDRegionInfo IS (UINT32 handle, start, limit, BYTE width, access,

UINT32 nread\_ns, nwrite\_ns, sread\_ns, swrite\_ns):

(HWEm\_ MemoryMap, UINT32 status) = ADP\_ HW\_Emulation(HWEm\_ MemoryMap,

UINT32 nregions, [nregions]RECORD RegionInfo regions )

## Parameters:

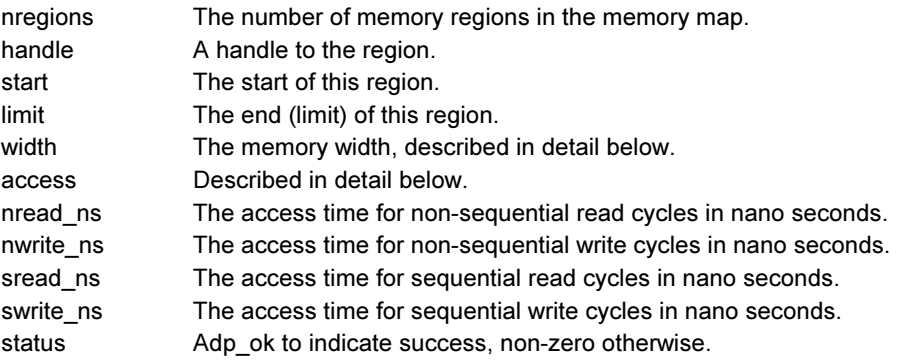

## Description:

Sets memory characteristics for the given area of memory.

Width should be one of:

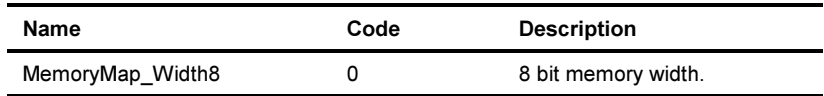

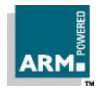

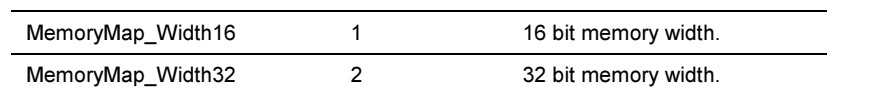

Access is some combination of:

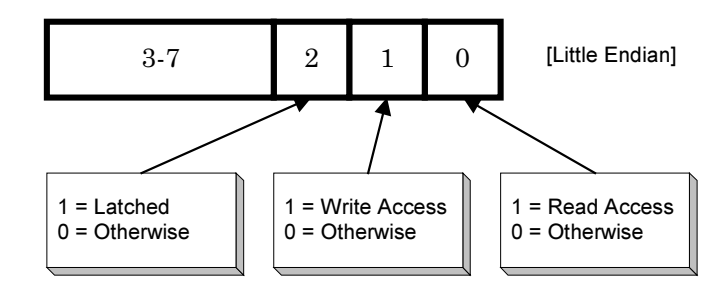

# 2.4.19.1 ADP\_HW\_Emul\_SetCPUSpeed

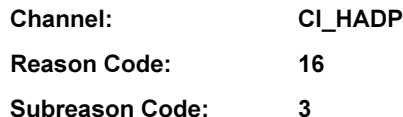

#### Signature:

VAL HWEm\_ SetCPUSpeed IS 3(UINT32): (HWEm\_ SetCPUSpeed, UINT32 status) = ADP\_ HW\_Emulation(HWEm\_ SetCPUSpeed, UINT32 speed)

#### Parameters:

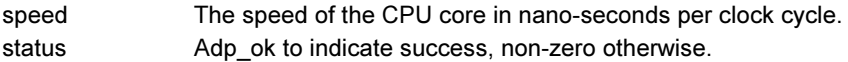

#### Description:

Sets the speed of the CPU, for use when returning clock time.

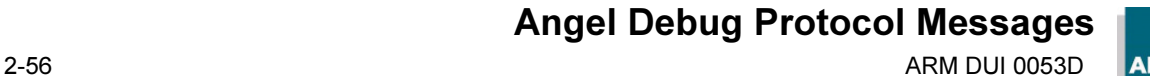

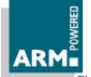

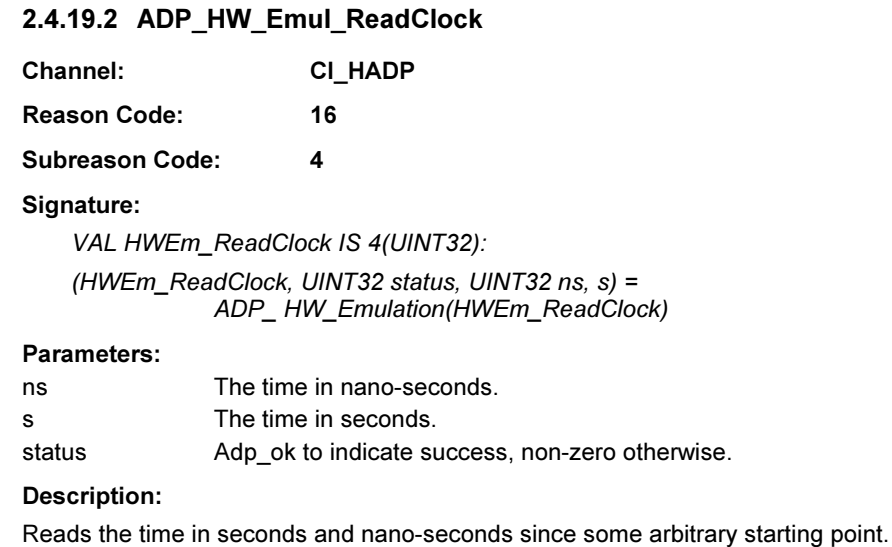

## 2.4.20 ADP\_ICEbreakerHADP

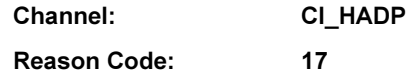

Description:

The first parameter to ADP\_ICEbreaker is a Reason Subcode, and subsequent parameters are defined by that subcode.

## 2.4.20.1 ADP\_ICEB\_Exists

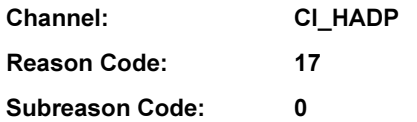

## Signature:

VAL ICEB\_Exists IS 0(UINT32):

(ICEB\_Exists, UINT32 status) = ADP\_ ICEbreakerHADP(ICEB\_Exists)

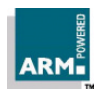

#### Parameters:

status Adp ok to indicate there is an Embedded ICE unit (or equivalent), non-zero otherwise.

#### Description:

Determines if the target debug agent is using the ARM hardware EmbeddedICE debug unit or not, and thus whether the ADP\_ICEB calls are implemented.

## 2.4.20.2 ADP\_ICEB\_GetLocks

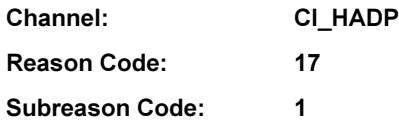

### Signature:

VAL ICEB\_GetLocks IS 1(UINT32):

(ICEB\_GetLocks, UINT32 status, locked) = ADP\_ ICEbreakerHADP(ICEB\_GetLocks)

### Parameters:

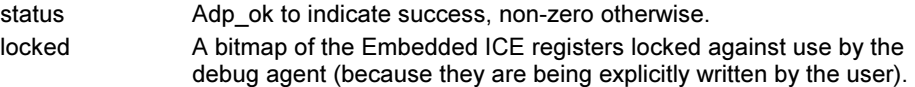

### Description:

Returns which Embedded ICE registers are locked. Bit n of the bitmap 'locked' represents hardware breakpoint unit n, and if set the unit is locked.

This request may be used in conjunction with ADP\_ICEB\_SetLocks by a user or by the debug agent to reserve breakpoint units against use by the debugger.

Note Should only be used if ADP\_ICEB\_Exists does not return an error.

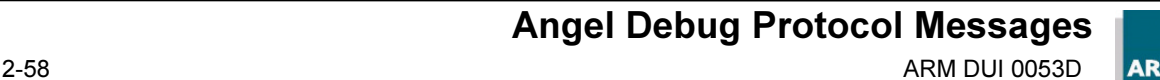

## 2.4.20.3 ADP\_ICEB\_SetLocks

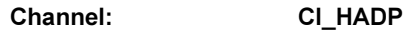

Reason Code: 17

Subreason Code: 2

Signature:

VAL ICEB\_ SetLocks IS 2(UINT32): (ICEB\_SetLocks, UINT32 status) = ADP\_ICEbreakerHADP(ICEB\_SetLocks, UINT32 locked)

### Parameters:

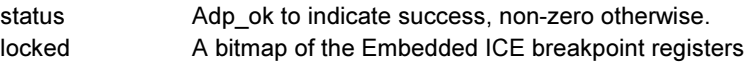

Description:

Sets which Embedded ICE registers are locked. Bit n of the bitmap 'locked' represents hardware breakpoint unit n, and if set the unit is to be locked against use by the debug agent.

Note Should only be used if ADP\_ICEB\_Exists does not return an error.

# 2.4.20.4 ADP\_ICEB\_CC\_Exists

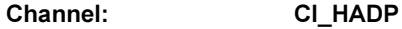

Reason Code: 17

Subreason Code: 3

## Signature:

VAL ICEB\_ CC\_Exists IS 3(UINT32):

(ICEB\_ CC\_Exists, UINT32 status) = ADP\_ ICEbreakerHADP(ICEB\_ CC\_Exists)

## Parameters:

status Adp\_ok to indicate there is a Debug Comms Channel, non-zero otherwise.

## Description:

Asks whether there is an EmbeddedICE Debug Comms Channel (DCC).

Note Should only be used if ADP\_ICEB\_Exists does not return an error.

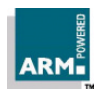

# 2.4.20.5 ADP\_ICEB\_CC\_Connect\_ToHost

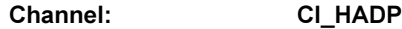

Reason Code: 17

Subreason Code: 4

## Signature:

VAL ICEB\_ CC\_Connect\_ToHost IS 4(UINT32): (ICEB\_ CC\_Connect\_ToHost, UINT32 status) = ADP\_ ICEbreakerHADP(ICEB\_ CC\_Connect\_ToHost, BYTE connect)

### Parameters:

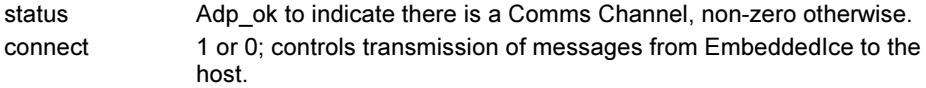

### Description:

Connect Comms Channel in ToHost direction. If 'connect' is true, the debug agent must enable transmission of data read from the DCC into the debug agent on to the host over the TDCC channel. If it is false, it should disable such transmission.

Note Should only be used if ADP\_ICEB\_CC\_Exists does not return an error.

## 2.4.20.6 ADP\_ICEB\_CC\_Connect\_FromHost

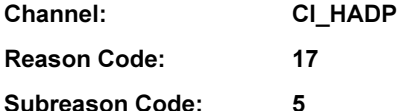

## Signature:

VAL ICEB CC Connect FromHost IS 5(UINT32): (ICEB\_ CC\_Connect\_FromHost, UINT32 status) =

ADP\_ ICEbreakerHADP(ICEB\_ CC\_Connect\_FromHost, BYTE connect)

## Parameters:

status **Adp** ok to indicate there is a Comms Channel, non-zero otherwise. connect 1 or 0; controls transmission of messages from EmbeddedIce to the host.

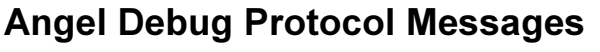

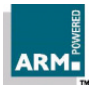

Connect Comms Channel in FromHost direction. If 'connect' is true, the debug agent must enable forwarding of data from the host TDCC channel to the target over DCC. If it is false, it should disable such transmission.

Note Should only be used if ADP\_ICEB\_CC\_Exists does not return an error.

## 2.4.21 ADP\_ICEman

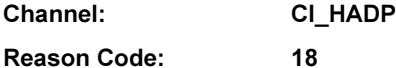

Description:

The first parameter to ADP\_ICEman is a reason subcode, and subsequent parameters are defined by that subcode.

The requests allow the manipulation of "configurations" held within the EmbeddedICE unit. A configuration is used to describe the ARM CPU which the unit will expect to see on the end of the JTAG link. In current ARM EmbeddedICE units, two types are defined: ARM7DI and ARM7TDMI.

The configuration block format is not published.

## 2.4.21.1 ADP\_ICEM\_AddConfig

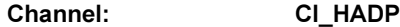

Reason Code: 18

Subreason Code: 0

## Signature:

VAL ICEM\_AddConfig IS 0(UINT32):

(ICEM\_AddConfig, UINT32 status) = ADP\_ ICEman(ICEM\_AddConfig, UINT32 nbytes)

#### Parameters:

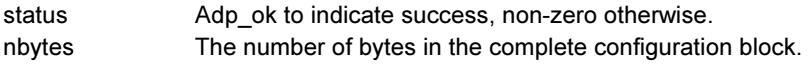

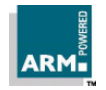

Prepares target to receive configuration data block. The data must follow in blocks described by the ADP\_Ctrl\_DownloadData request; it is complete when the length of data read in the DownloadData blocks equals the 'nbytes' value provided in the AddConfig request.

# 2.4.21.2 ADP\_ICEM\_SelectConfig

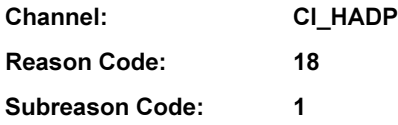

## Signature:

VAL ICEM\_SelectConfig IS 1(UINT32): (ICEM\_SelectConfig, UINT32 status, UINT32 version\_sel) = ADP\_ICEman(ICEM\_SelectConfig, BYTE aspect, namelen, matchtype, UINT32 version\_req, [namelen]BYTE name)

## Parameters:

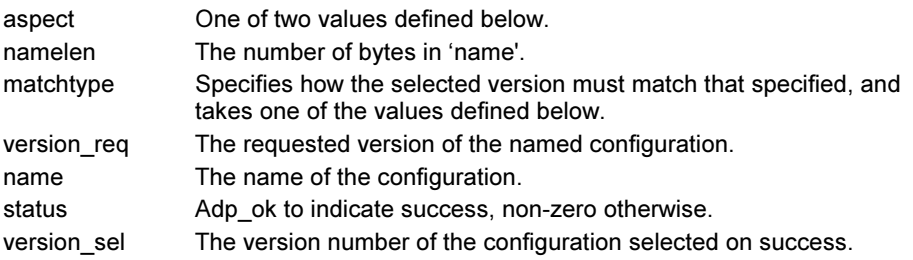

## Description:

Selects one of the sets of configuration data blocks and reinitialises to use the new configuration. Aspect defines what the scope of the configuration data is, and is one of the following constants<sup>1</sup>:

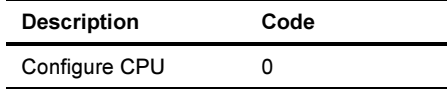

 $1$  Current ARM EmbeddedICE units do not implement the Configure System request.

Open Access

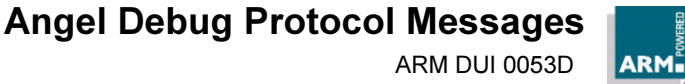

 $\overline{a}$
Configure System 1

Matchtype defines whether any version of the configuration is acceptable, or whether a particular revision is needed. Version numbers are compared numerically using unsigned comparison. Select one of:

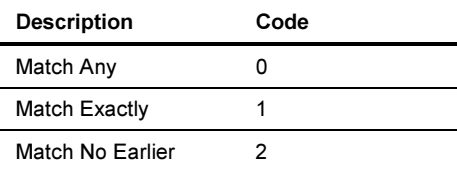

The version actually selected is returned.

### 2.4.21.3 ADP\_ICEM\_ConfigCount

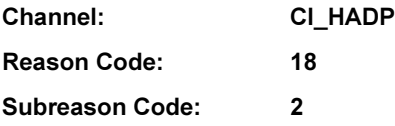

Signature:

VAL ICEM\_ConfigCount IS 2(UINT32):

 (ICEM\_ConfigCount, UINT32 status, UINT32 count) = ADP\_ICEman(ICEM\_ConfigCount)

#### Parameters:

count Returns the number of configurations if status is zero.

status Adp\_ok to indicate success, non-zero otherwise.

#### Description:

Return number of known ICEman configurations. The details can be retrieved with the ADP\_ICEM\_ConfigNth request.

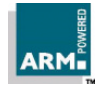

## Angel Debug Protocol Messages

ARM DUI 0053D 2-63

#### 2.4.21.4 ADP\_ICEM\_ConfigNth

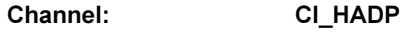

Reason Code: 18

Subreason Code: 3

#### Signature:

VAL ICEM\_ ConfigNth IS 3(UINT32):

 (ICEM\_ ConfigNth, UINT32 status, UINT32 version, BYTE namelen, [namelen]BYTE name) =

ADP\_ ICEman(ICEM\_ ConfigNth, UINT32 confignum)

#### Parameters:

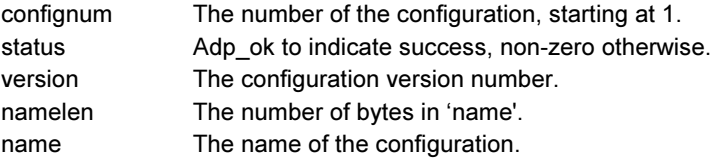

#### Description:

Gets the name of the n<sup>th</sup> processor configuration. See ICEM\_ConfigCount to determine the number of available configurations and thus the range of confignum.

#### 2.4.22 ADP\_Profile

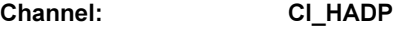

Reason Code: 19

#### Description:

The first parameter to ADP\_Profile is a reason subcode, and subsequent parameters are defined by that subcode.

The Profiling codes are used to control the code profiling abilities of the debug agent. A possible sequence of events would be:

if (profile\_supported())

profile\_writemap() profile\_start() <<wait for event>> profile\_stop()

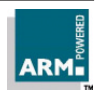

profile\_readmap() profile\_clearcounts()

### 2.4.22.1 ADP\_Profile\_Supported

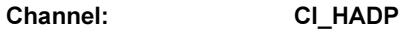

Reason Code: 19

Subreason Code: 0

#### Signature:

VAL Profile\_Supported IS 0(UINT32):

(Profile\_Supported, UINT32 status) = ADP\_ Profile(Profile\_Supported)

#### Parameters:

status Adp\_ok to indicate profiling is supported, non-zero otherwise.

#### Description:

Checks whether profiling is supported.

Note Can also be determined using Info\_Target.

### 2.4.22.2 ADP\_Profile\_Stop

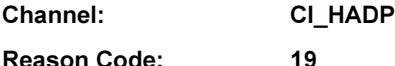

Subreason Code: 1

#### Signature:

VAL Profile\_Stop IS 1(UINT32): (Profile\_Stop, UINT32 status) = ADP\_ Profile(Profile\_Stop)

#### Parameters:

status Adp\_ok to indicate profiling has been stopped, non-zero otherwise.

#### Description:

Stops collecting application profile data, leaving the results in the count array intact.

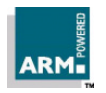

## ADP Remote Procedure Calls

Note There is no mechanism for the debugger to signal that the profiling data is no longer required, and that the memory used for the address map and count arrays (map[] and c[]) can be reclaimed, although the arrays may be reused.

#### 2.4.22.3 ADP\_Profile\_Start

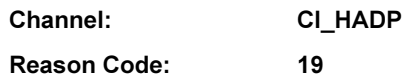

Subreason Code: 2

#### Signature:

VAL Profile\_ Start IS 2(UINT32):

(Profile\_ Start, UINT32 status) = ADP\_ Profile(Profile\_Start, UINT32 interval)

#### Parameters:

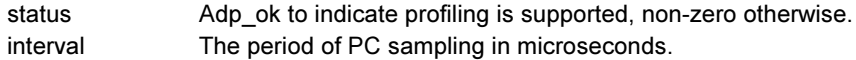

#### Description:

Starts profiling. The map of PC interval values must have been written to the debug agent first using the ADP\_Profile\_WriteMap request.

#### 2.4.22.4 ADP\_Profile\_WriteMap

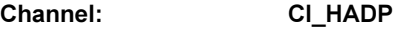

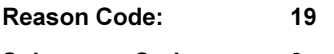

Subreason Code: 3

#### Signature:

VAL Profile\_WriteMap IS 3(UINT32):

(Profile\_WriteMap, UINT32 status) =

ADP\_Profile(Profile\_WriteMap, UINT32 len, size, offset, []UINT32 map\_data)

#### Parameters:

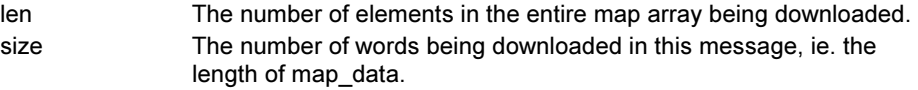

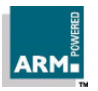

offset The offset into the entire map array which this message starts from, in words. map data Consists of size words of map data. status Adp\_ok to indicate success, non-zero otherwise.

#### Description:

Downloads (part of) a PC interval map array, which describes the instruction address ranges for profiling. The whole profile map will be sent as a number of WriteMap messages.

Each map entry represents the PC value for the start of a code block to be profiled; the end address is assumed to be just before the next start address. There should therefore be an extra entry to mark the end of the last routine in a block.

Note The map as a whole *must* be in ascending address order.

Once the address map entries map[x] to map[x+n] are written, the equivalent counts c[x] to c[x+n] are zeroed. It is thus possible to:

- 1 selectively zero counts in the map (ADP\_Profile\_ClearCounts will clear all count values)
- 2 selectively add to or change the profile map, on the fly if necessary.

During application execution, if at some time (map[x]  $\leq$ PC  $\leq$  map[x+1) where PC represents the address of an executed instruction at that time, the value c[x] is incremented.

The count array can be zeroed as a whole with ADP\_Profile\_ClearCounts and read by the host with ADP\_Profile\_ReadMap.

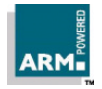

#### 2.4.22.5 ADP\_Profile\_ReadMap

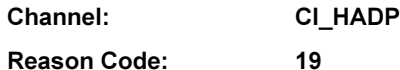

Subreason Code: 4

#### Signature:

VAL Profile\_ReadMap IS 4(UINT32): (Profile\_ReadMap, UINT32 status, [size]UINT32 counts) = ADP\_Profile(Profile\_ReadMap, UINT32 offset, size)

#### Parameters:

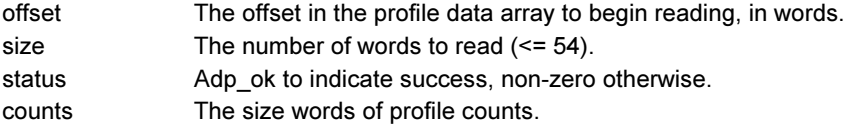

#### Description:

Uploads a set of profile counts to the host. The number of words transferred must not cause the message size to exceed 256 bytes, which limits the number of words to 54.

The offsets within the returned array correspond to the current profile map, as loaded into the target with ADP\_Profile\_WriteMap.

### 2.4.22.6 ADP\_Profile\_ClearCounts

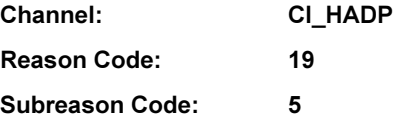

#### Signature:

VAL Profile\_ClearCounts IS 5(UINT32):

(Profile\_ClearCounts, UINT32 status) = ADP\_Profile(Profile\_ClearCounts)

#### Parameters:

status Adp\_ok to indicate success, non-zero otherwise.

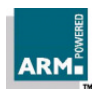

#### Description:

Requests that profiling sample counts be set to zero. This would typically be used to start a new profiling session.

#### 2.4.23 ADP\_InitialiseApplication

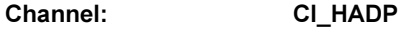

Reason Code: 20

#### Signature:

(UINT32 status) = ADP\_InitialiseApplication()

#### Parameters:

status Adp\_ok to indicate success, non-zero otherwise.

#### Description:

Requests the debug agent or target operating system to set up the "application" (typically a task or thread) so that it can be executed.

#### 2.4.24 ADP\_End

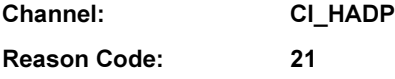

#### Signature:

(UINT32 status) = ADP\_End()

#### Parameters:

status Adp\_ok to indicate success, non-zero otherwise.

#### Description:

Sent by the host to tell the target debug agent this debugging session is finished. The debug agent should free any session-related resources and make ready to resume with a new session.

Note After ADP\_End has been processed, the ARM debuggers (Angel, EmbeddedICE and Remote\_A) explicitly reset the communications link back to default values, but only where there are negotiated parameters to change. Consequently, connections using Serial or Serial/Parallel devices where the baud rate chosen is not 9600 baud finish with ADP\_End, ParameterNegotiate and LinkCheck, while those using the Ethernet device always finish with just ADP\_End.

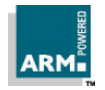

## Angel Debug Protocol Messages ARM DUI 0053D 2-69

## ADP Remote Procedure Calls

## 2.4.25 ADP\_ReadExt [ADP 1.1 Only]

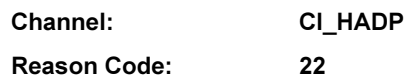

Signature:

(UINT32 status, mbytes, [mbytes]BYTE data) =

ADP\_Read(INT32address, UINT32 nbytes, UINT32 access)

#### Parameters:

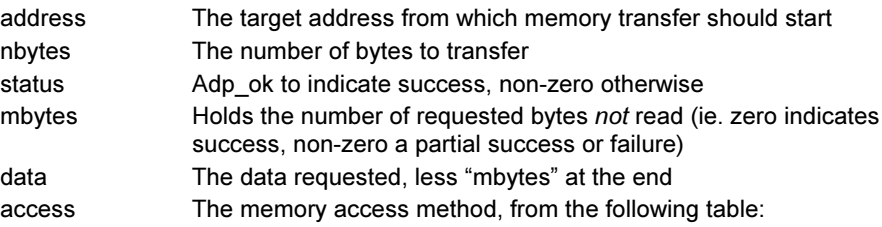

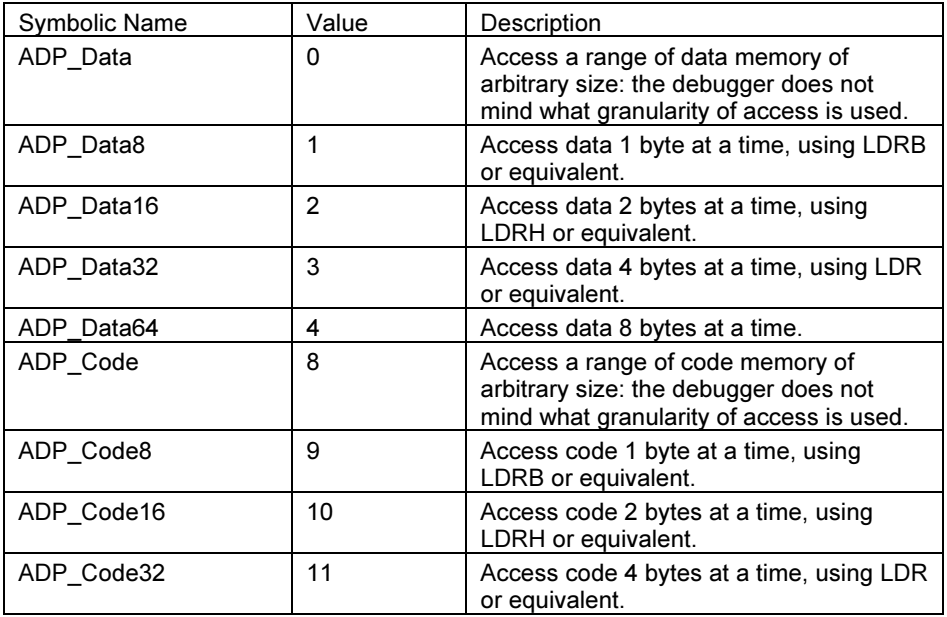

Angel Debug Protocol Messages

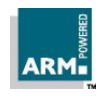

2-70 ARM DUI 0053D

#### Description:

This is a request by the host for a transfer of memory contents from the target to the debugger.

See ADP Read for general comments.

This message extends ADP\_Read by specifying the method by which the agent is to perform the transfer.

If the data cannot be transferred in the method specified, the error code RDIError UnimplementedSize must be returned. If access is not one of the values listed in the table above, the error code RDIError\_UnimplementedType must be returned.

It may assumed that if ADP\_ReadExt is implemented, then ADP\_WriteExt is also, and vice versa.

If a target does not implement this call (for example, because it is an ADP1.0 target) then it must return RDIError\_UnimplementedMessage [this is the standard return status for any unrecognised call]. Hence, a debugger which wishes to write memory may call ADP\_ReadExt with the details, and if it gets back the error RDIError\_UnimplementedMessage it should default to using ADP\_Read with the same parameters. Once such an error is returned, it can be assumed to last for the complete session.

#### 2.4.26 ADP\_WriteExt [ADP 1.1 Only]

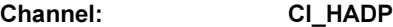

Reason Code: 4

Signature:

(UINT32 status, mbytes) = ADP\_Write(INT32address, UINT32 nbytes, [nbytes]BYTE data)

#### Parameters:

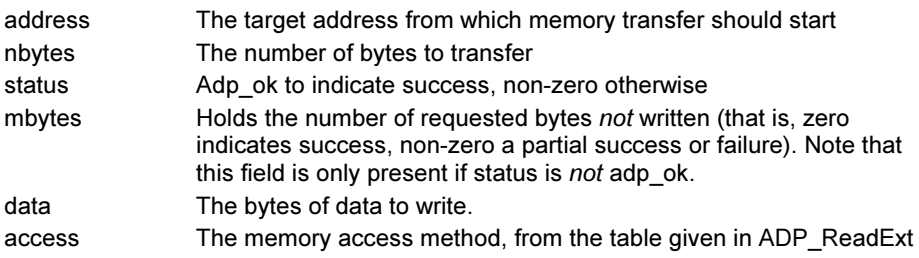

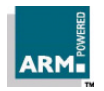

#### Description:

This is a request by the host for a transfer of memory contents from the debugger to the target.

See ADP Write for general comments. This message extends ADP Write by specifying the method by which the agent is to perform the transfer.

If the data cannot be transferred in the method specified, the error code RDIError\_UnimplementedSize must be returned. If access is not one of the values listed in the table above, the error code RDIError\_UnimplementedType must be returned.

It may assumed that if ADP\_WriteExt is implemented, then ADP\_ReadExt is also, and vice versa.

If a target does not implement this call (for example, because it is an ADP1.0 target) then it must return RDIError\_UnimplementedMessage [this is the standard return status for any unrecognised call]. Hence, a debugger which wishes to write memory may call ADP\_WriteExt with the details, and if it gets back the error RDIError\_UnimplementedMessage it should default to using ADP\_Write with the same parameters. Once such an error is returned, it can be assumed to last for the complete session.

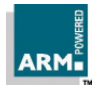

## 2.5 Target ADP Channel Messages

#### 2.5.1 ADP\_TADPUnrecognised

Channel: CI\_TADP

Reason Code: 0

Signature:

(UINT32 code) = ADP\_TADPUnrecognised()

#### Parameters:

code Reason code which was not recognised.

#### Description:

This message is unusual in that it is normally sent in reply to another message which is not understood. This is an exception to the normal protocol that a reply must have the same base reason code as the original. There is a single reply parameter which is the reason code which was not understood.

As well as being a reply, this message can also be sent and will return as if this message were unrecognised.

#### 2.5.2 ADP\_Stopped

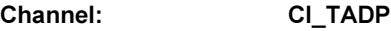

Reason Code: 1

Signature:

(UINT32 status) = ADP\_Stopped (UINT32 reason, …)

#### Parameters:

status Adp\_ok to indicate success, non-zero otherwise.

#### Description:

This message is sent to the host when the application stops.

Execution may stop when the end of the application has been reached, or as the result of an exception. It can also be the return from an ADP\_Step process, when the requested number of instructions have been executed, or a breakpoint or watchpoint has been hit etc.

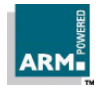

The first set of stopped subreason codes are for the ARM hardware vectors. These events will be raised if the ADP\_Control\_Vector\_Catch has been set to enable this (and the exception can be caught).

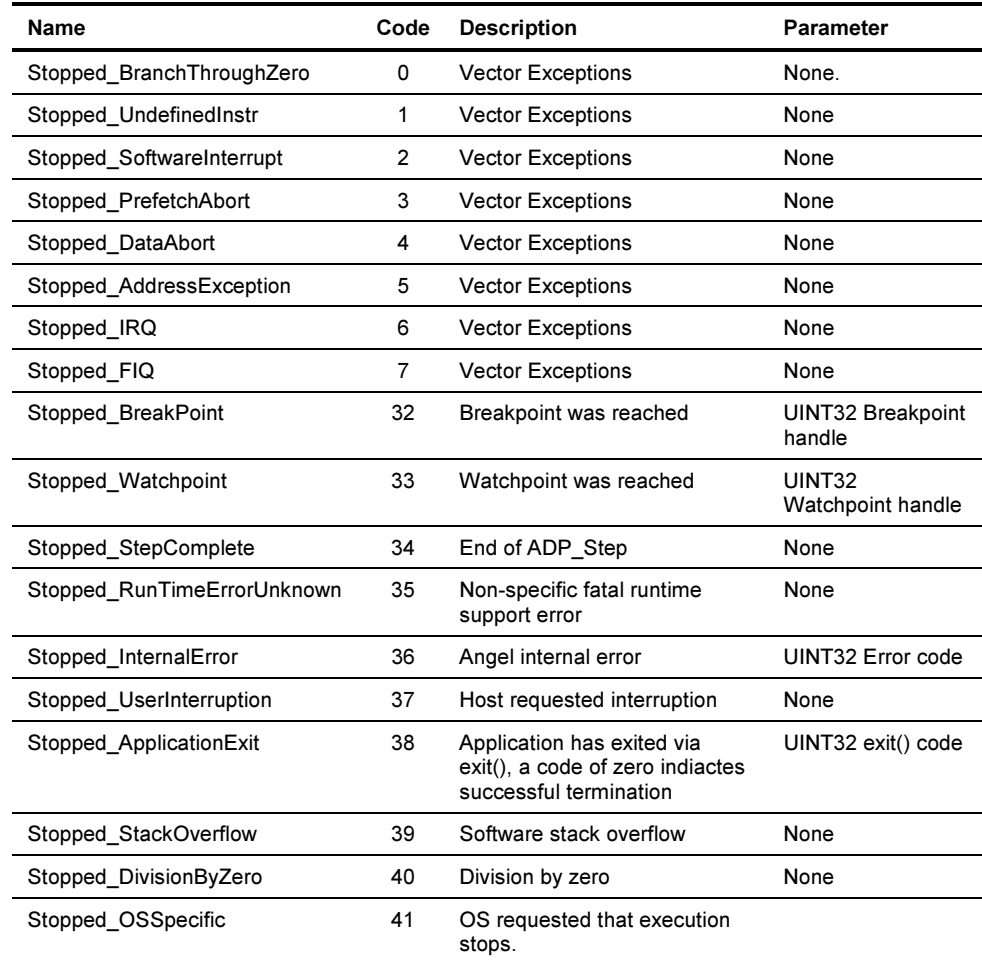

Note Stopped\_InternalError: An internal error in the debug agent has happened. The error number should be displayed for the user to report to his software supplier. Once this error has been received the internal state of the debug agent can no longer be trusted.

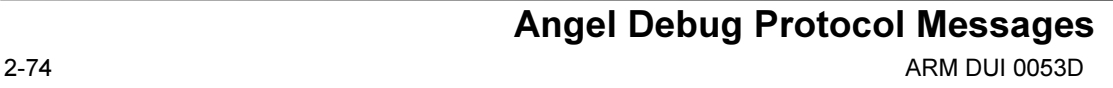

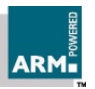

## 2.6 Target Debug Comms Channel Messages

### 2.6.1 ADP\_TDCC\_ToHost

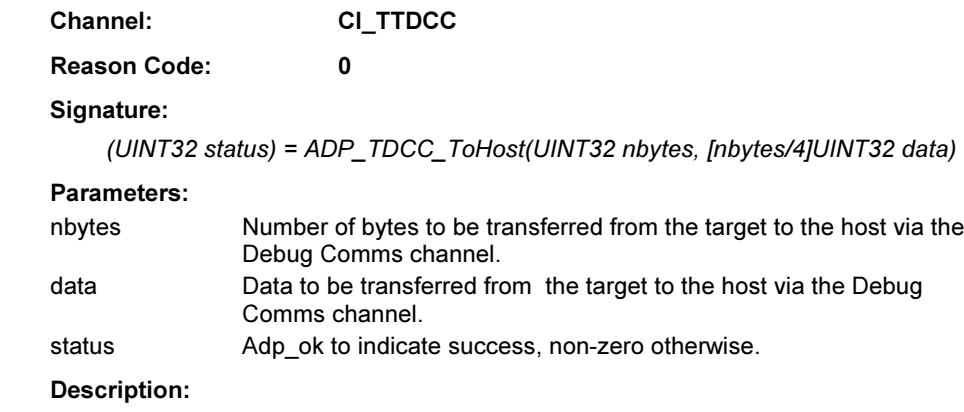

Transfer data by reading the processor Debug Communications Channel and returning those word(s) to the host. The data being will be in target endianness.

Note Current implementations only support single word transfers (nbytes = 4).

### 2.6.2 ADP\_TDCC\_FromHost

Channel: CI\_TTDCC

Reason Code: 1

#### Signature:

 (UINT32 status, UINT32 nbytes, [nbytes/4]UINT32 data) = ADP\_TDCC\_FromHost()

#### Parameters:

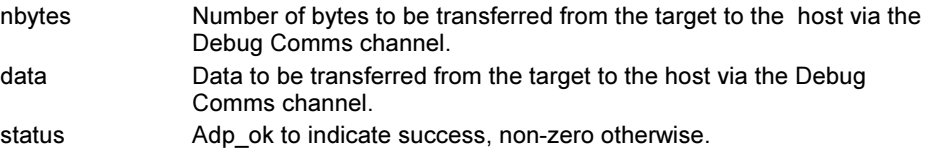

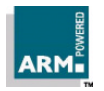

#### Description:

Transfer data using the processor Debug Communications Channel from the host to the target. The data being sent must be in the correct endianness for the target processor.

Note Current implementations only support single word transfers (nbytes = 4).

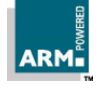

3

# **C Support Library Remote** Procedure Calls

This section describes the C support library remote procedure calls. These calls mirror the semihosting SWI calls for the semihosting functions which the target debug agent is unable to perform.

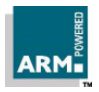

Angel Debug Protocol Messages ARM DUI 0053D 3-1

## 3.1 Function Signatures and Packet Formation

These are as described for ADP RPC. It should be noted that C library packets have never had the channel number encoded in the reason word.

## 3.2 Target to Host Messages

#### 3.2.1 CL\_Unrecognised

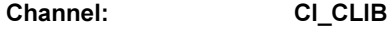

Reason Code: 0

Signature:

(UINT32 code) = CL\_Unrecognised()

Parameters:

code The reason code which was not understood.

#### Description:

This message is used as a response to a packet whose message was not understood. The return parameter, code, is the reason code which was not understood.

#### 3.2.2 CL\_WriteC

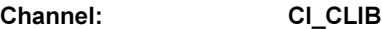

Reason Code: 1

#### Signature:

(UINT32 status) = CL\_WriteC(BYTE char)

#### Parameters:

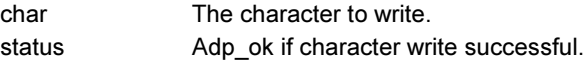

#### Description:

This message writes a single character to the debugger's console window, or similar, on the host. The character is encoded in ASCII. Some systems assume that CL\_WriteC and CL\_Write0 write to the same device or file.

Angel Debug Protocol Messages

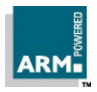

## 3.2.3 CL\_Write0

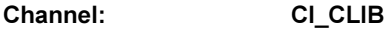

Reason Code: 2

#### Signature:

(UINT32 status) = CL\_Write0(UINT32 nbytes, [nbytes+1]BYTE string)

#### Parameters:

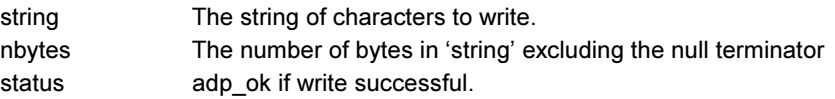

#### Description:

This message writes a null terminated string to the debugger's console window, or similar, on the host. The number of bytes in the supplied string is nbytes+1, as nbytes is the number of bytes to write. The text is encoded in ASCII.

Some systems assume that CL\_WriteC and CL\_Write0 write to the same device or file.

### 3.2.4 CL\_ReadC

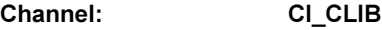

#### Reason Code: 4

Signature:

(UINT32 status, BYTE char) = CL\_ReadC()

#### Parameters:

status **Adp\_ok** if read successful. char The character which was read.

#### Description:

This message reads a single character from the host's keyboard as an ASCII encoded value.

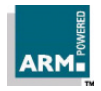

### 3.2.5 CL\_System

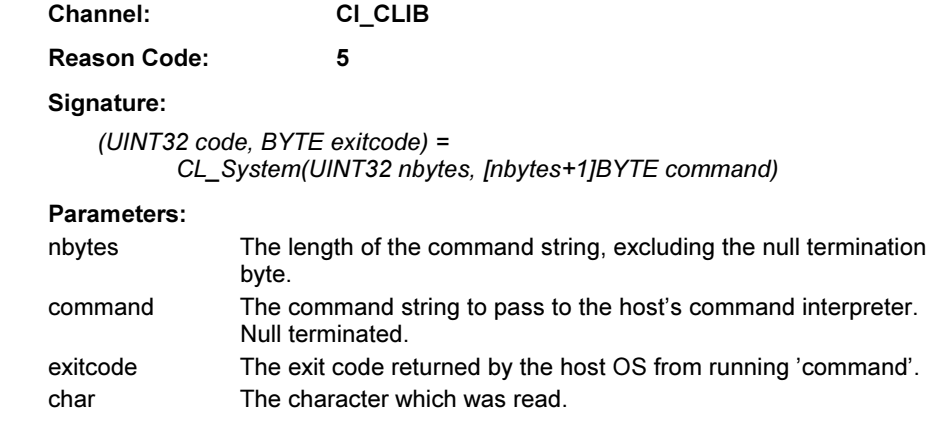

#### Description:

This message invokes the host's command line interpreter in a manner similar to the ANSI function system(). The command string is null terminated.

### 3.2.6 CL\_GetCmdLine

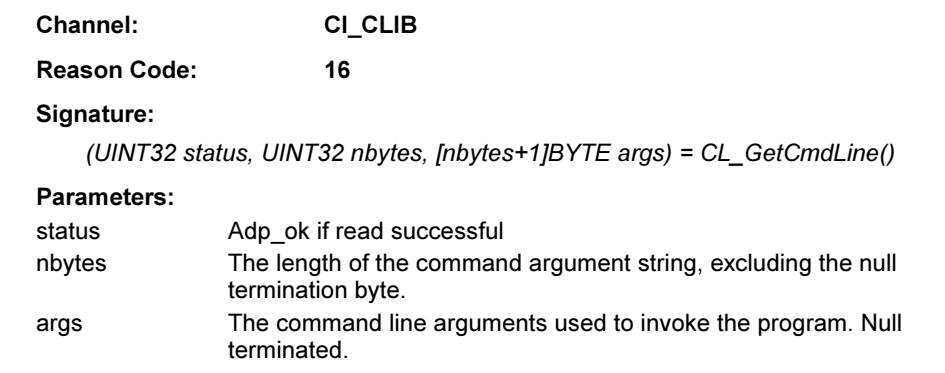

#### Description:

This message reads the null terminated string used to invoke the program. No interpretation is performed on this string. The command string is null terminated.

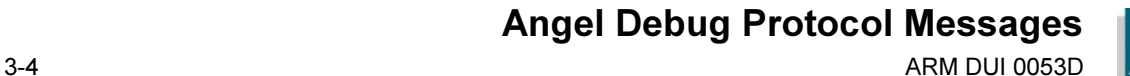

## 3.2.7 CL\_Clock

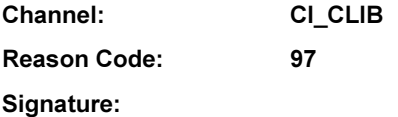

 $(UINT32$  status,  $UINT32$  ticks) =  $CL$   $Clock()$ 

#### Parameters:

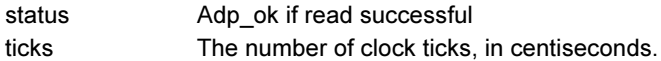

#### **Description**

This request returns the number of centiseconds since the support code's process was started on the host. Only the difference between calls has any meaning, and it should be remembered that over slower communications links, a significant variance can be expected in the results due to packet transmission delays.

### 3.2.8 CL\_Time

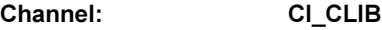

Reason Code: 99

#### Signature:

(UINT32 status, UINT32 time) = CL\_Time()

#### Parameters:

status Adp\_ok if read successful. time The time in seconds since 00:00 on the 1 Jan 1970.

#### Description:

This request returns the time of day, in seconds since the start of January  $1<sup>st</sup>$  1970; this is the same as the standard Unix  $\tan \theta$  function. It should be remembered that over slower communications links, a variance can be expected in the results due to packet transmission delays.

Whether the value can exceed 2^31 seconds depends on the implementation of the host C library time() function; if it cannot, the value will wrap around during the year 2038.

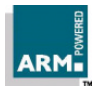

### 3.2.9 CL\_Remove

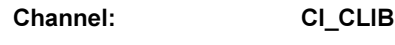

Reason Code: 100

#### Signature:

(UINT32 status) = CL\_ Remove(UINT32 nbytes, [nbytes+1]BYTE filename)

#### Parameters:

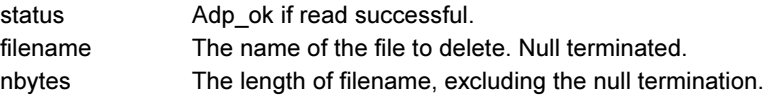

#### Description:

This request deletes the file with the given name from the host's file system.

The null terminated file name is not interpreted in any way, but is limited in length by the ADP packet size.

### 3.2.10 CL\_Rename

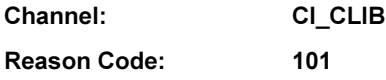

#### Signature:

(UINT32 status) = CL\_Rename(UINT32 nbytes1, [nbytes1+1]BYTE filename1, UINT32 nbytes2, [nbytes2+1]BYTE filename2)

#### Parameters:

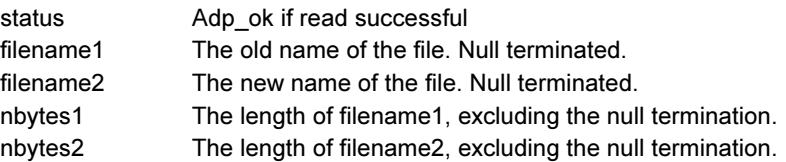

#### Description:

This requests the host to rename filename1 to have the name filename2. Both filenames must be contained within a single ADP packet.

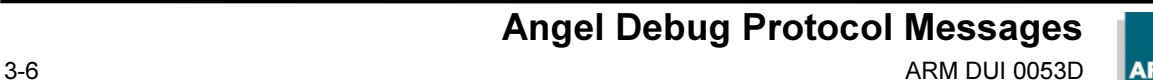

## 3.2.11 CL\_Open

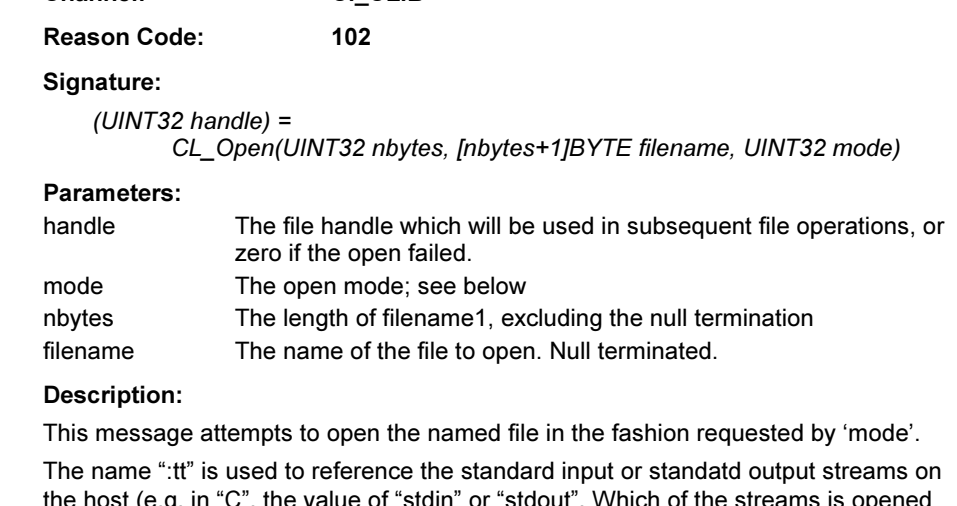

Channel: CI\_CLIB

the host (e.g. in "C", the value of "stdin" or "stdout". Which of the streams is opened is dependent on the value of "mode". Implementations for which there is no standard input or output should either treat the name as a file or return a failure code.

Note The ARM C library will try to open ":tt" three times to generate it's stdin, stdout and stderr streams on application startup.

The open mode is one of the values shown below. Other values are undefined:

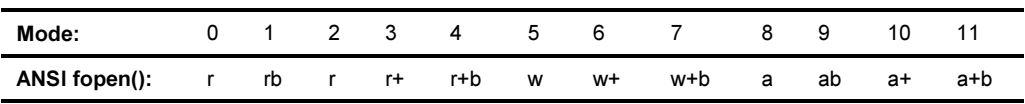

The file handle is an opaque integer which is used by the host to identify the file in subsequent read, write etc. operations.

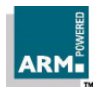

### 3.2.12 CL\_Close

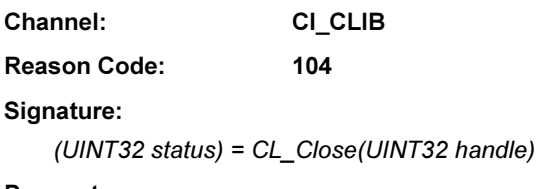

#### Parameters:

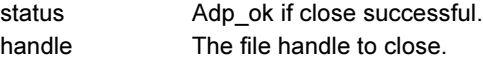

#### Description:

This message closes a file opened with CL\_Open above. The 'handle' should be non-zero. The close operation can fail; the result should always be checked.

#### 3.2.13 CL\_Write

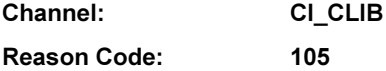

#### Signature:

 $(UINT32$  nwritten) = CL\_Write(UINT32 handle, UINT32 nbtotal, nbytes, [nbytes]BYTE data)

#### Parameters:

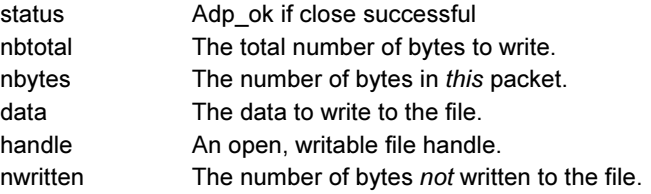

#### Description:

This message writes a block of data to the file identified by handle.

If the number of bytes to write exceeds the maximum packet size, a number of CL\_WriteX packets will follow this packet. If nbtotal is less than the space left in the packet, then nbtotal == nbytes and nwritten is the number of bytes not written to the file (ie. nwritten == 0 is a successful write). Otherwise, the return code from CL\_Write can be ignored.

Angel Debug Protocol Messages 3-8 ARM DUI 0053D

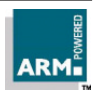

The data should be written as a single block of 'nbtotal' bytes wherever possible even when the data is transmitted using CL\_WriteX packets.

Note Both CL\_Write and CL\_WriteX packets expect acknowledgements from the host for every packet sent.

### 3.2.14 CL\_WriteX

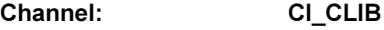

Reason Code: 106

#### Signature:

(UINT32 status) = CL\_WriteX(UINT32 nbytes, [nbytes]BYTE data)

#### Parameters:

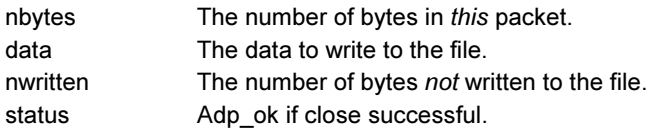

#### Description:

This message continues a write request started with a CL\_Write; it is an invalid operation to make this call at any other time than after a CL\_Write or CL\_WriteX.

If this is the last packet of the write (ie. the accumulated value of nbytes from previous CL\_Write and CL\_WriteX calls, is equal to the value of nbtotal in the original CL\_Write) then the return value nwritten is the number of bytes not written to the file. Otherwise, the value can be ignored.

#### 3.2.15 CL\_Read

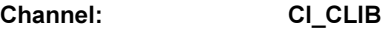

Reason Code: 107

Signature:

(UINT32 status, nread, nbmore, [nread]BYTE data) = CL\_Read(UINT32 handle, UINT32 nbytes)

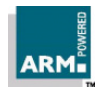

#### Parameters:

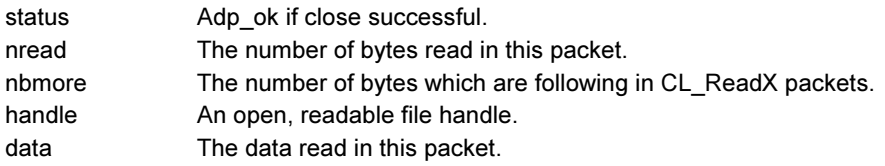

#### Description:

This message reads nbytes bytes of data from the file handle provided. If the number of bytes to read is less than the space left in the packet, then the reply packet will contain the bytes read, nread will be this number and nbmore will be zero. Otherwise, nread will be the number of bytes returnable in this reply packet, nbmore will be the number of bytes left to return, and the replies to following CL\_ReadX packets will contain the rest of the data.

The reader should never send a CL\_ReadX request unless there is data waiting to be sent, as indicated by a previous CL\_Read or CL\_ReadX reply.

### 3.2.16 CL\_ReadX

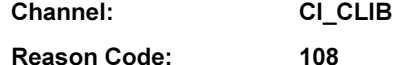

#### Signature:

(UINT32 status, nread, nbmore, [nread]BYTE data) = CL\_ReadX()

#### Parameters:

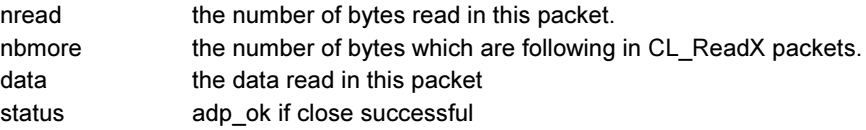

#### Description:

This message continues a read request started with a CL\_Read; it is an invalid operation to make this call at any other time than after a CL\_Read or CL\_ReadX.

If this is the last packet of the read (ie. the value of nbmore from the last CL\_Read or CL\_ReadX call is zero) then the return value nwritten is the number of bytes not written to the file. Otherwise, the value can be ignored.

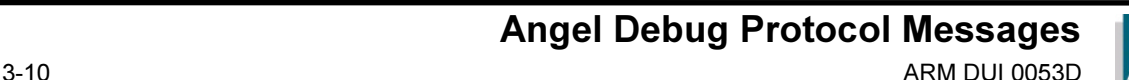

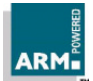

## 3.2.17 CL\_Seek

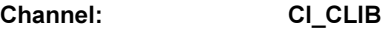

Reason Code: 109

Signature:

(UINT32 status) = CL\_Seek(UINT32 handle, UINT32 position)

#### Parameters:

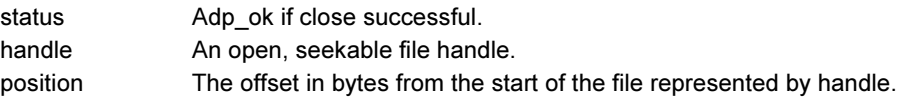

#### Description:

This message positions the file's read/write pointer to 'position' bytes from the start of the file. If the file is shorter than this, or if the position when considered as a signed number is negative, the behavior is host operating system dependant.

## 3.2.18 CL\_FLen

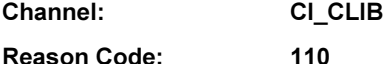

### Signature:

(UINT32 status, len) = CL\_FLen(UINT32 handle)

#### Parameters:

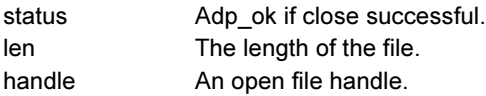

#### Description:

This message returns the length of the file specified by 'handle'. If the file cannot be considered to have a length (eg. a terminal or pipe) then the returned value is -1 (0xFFFFFFFF). If a file larger than 2^31 is examined, the length value is undefined.

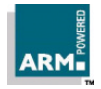

## 3.2.19 CL\_IsTTY

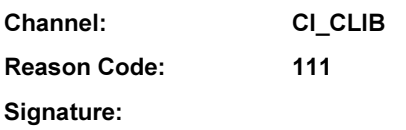

(UINT32 status) = CL\_IsTTY(UINT32 handle)

#### Parameters:

status Adp\_ok if close successful. handle **An open file handle**.

#### Description:

This message returns adp\_ok if the file handle given represents an interactive device, such as a console or terminal, and non-zero otherwise.

### 3.2.20 CL\_TmpNam

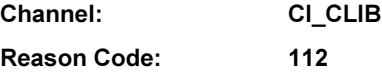

#### Signature:

(UINT32 status, UINT32 nbytes, [nbytes+1]BYTE filename) = CL\_TmpNam(UINT32 maxlength, UINT32 targetid)

#### Parameters:

status Adp\_ok if close successful.

#### Description:

This message returns a temporary host file name. The maximum length of a filename is passed to the host. The TargetID is some identifier from the target for this particular temporary filename. This value could be used directly in the generation of the filename.

If the host cannot create a suitable name, or the generated name is too long, then an error code is returned in status.

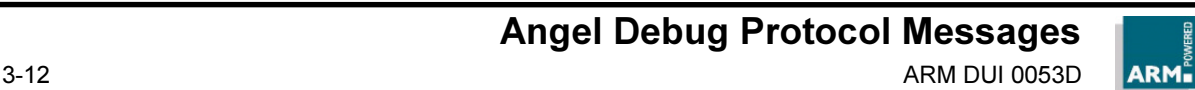

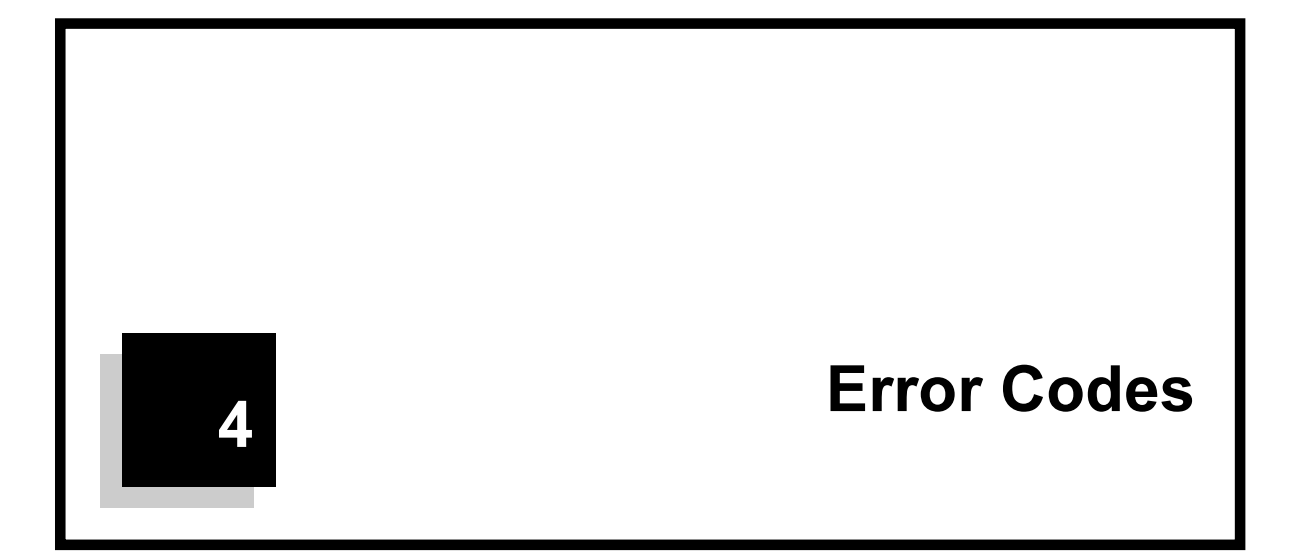

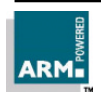

## 4.1 ADP Error Codes

ADP Error codes are used to describe errors which relate to the comminucation channel between target and host. Errors relating to the debug agent, or the operation of the application program (for example, reporting an exception) are reported using the ARM RDI error codes, which are reproduced in the next section.

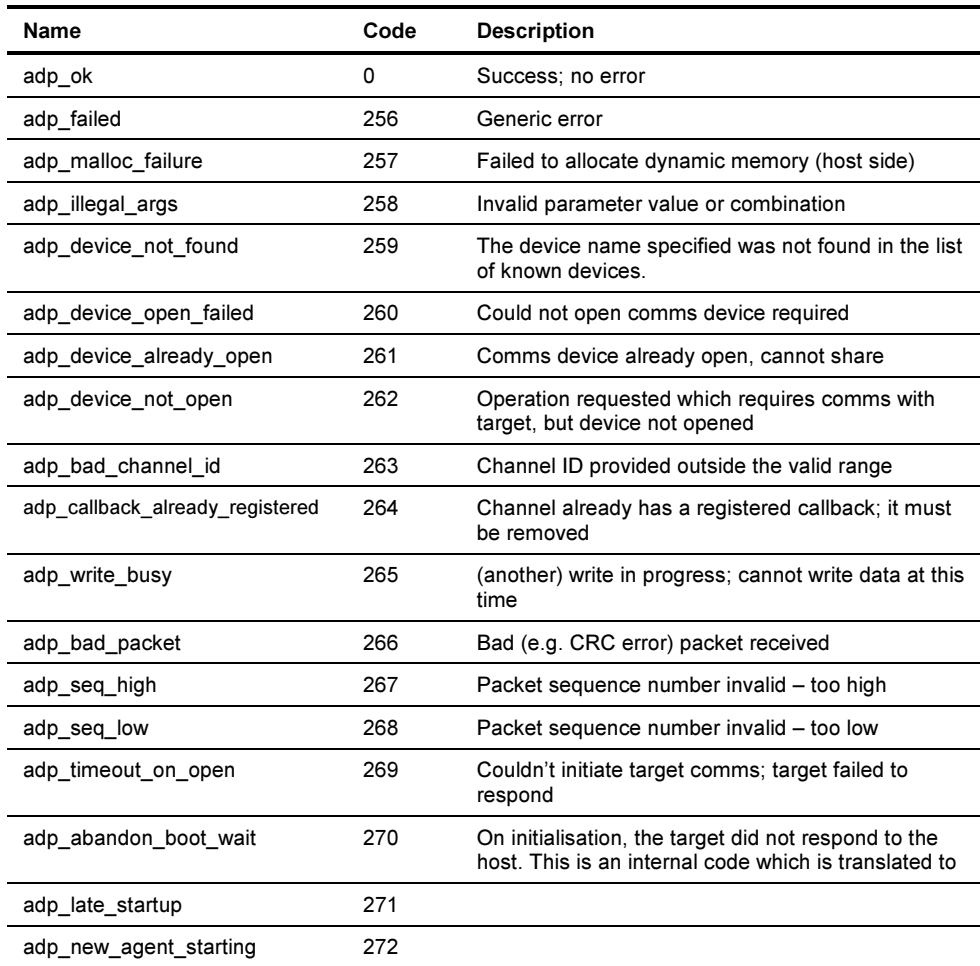

Angel Debug Protocol Messages

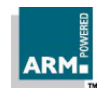

## Error Codes

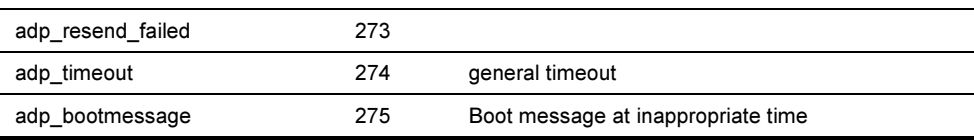

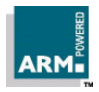

## 4.2 RDI Error Codes

The RDI Error codes defined below are used by the RDI interface on the host, and are described in more detail in the RDI Protocol Specifications. They are also used by the target debug agent to report errors over ADP, saving the host debug agent from having to perform a translation.

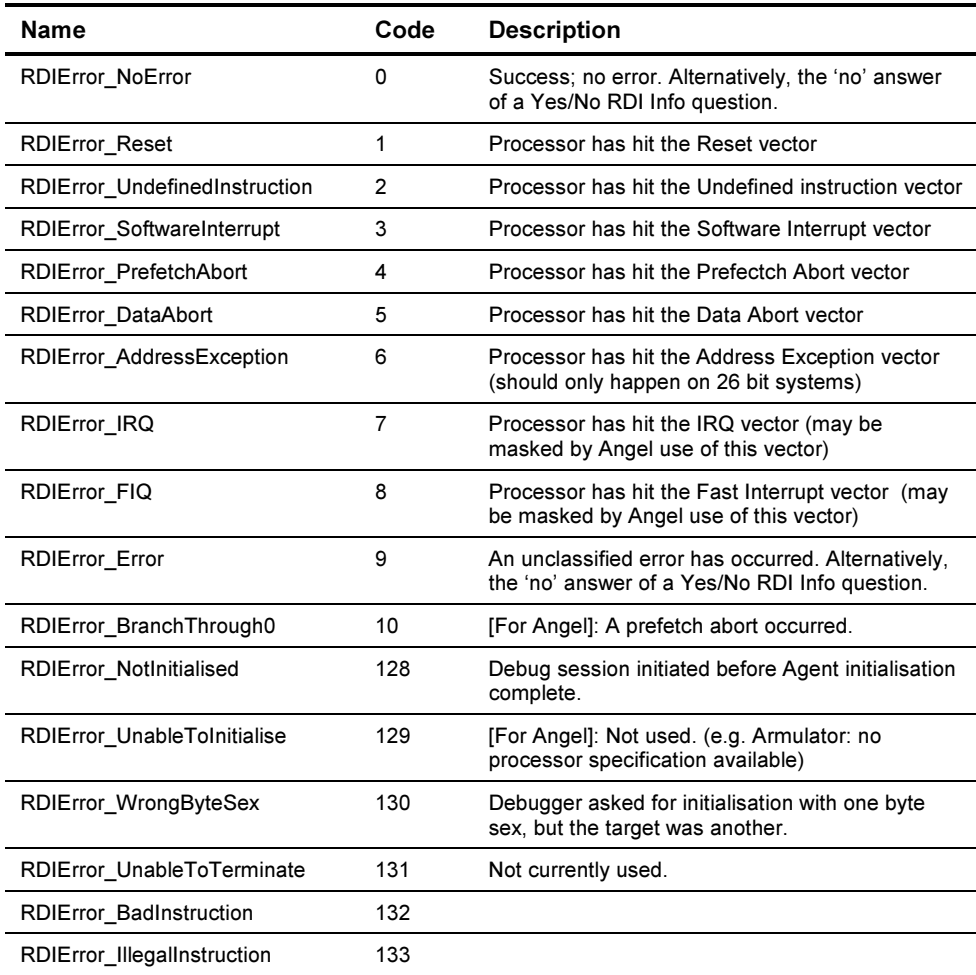

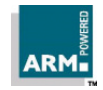

## Error Codes

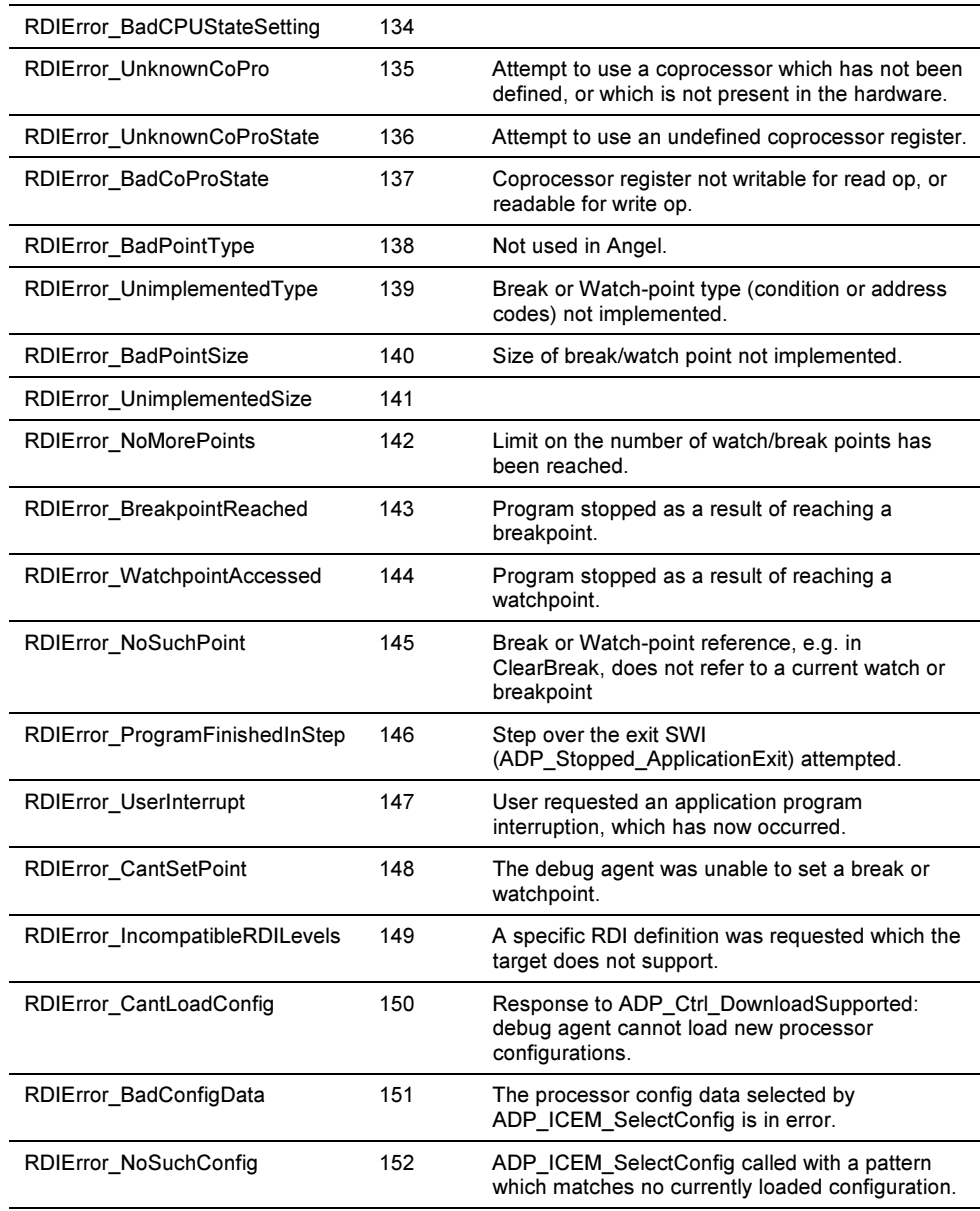

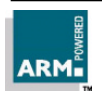

## Error Codes

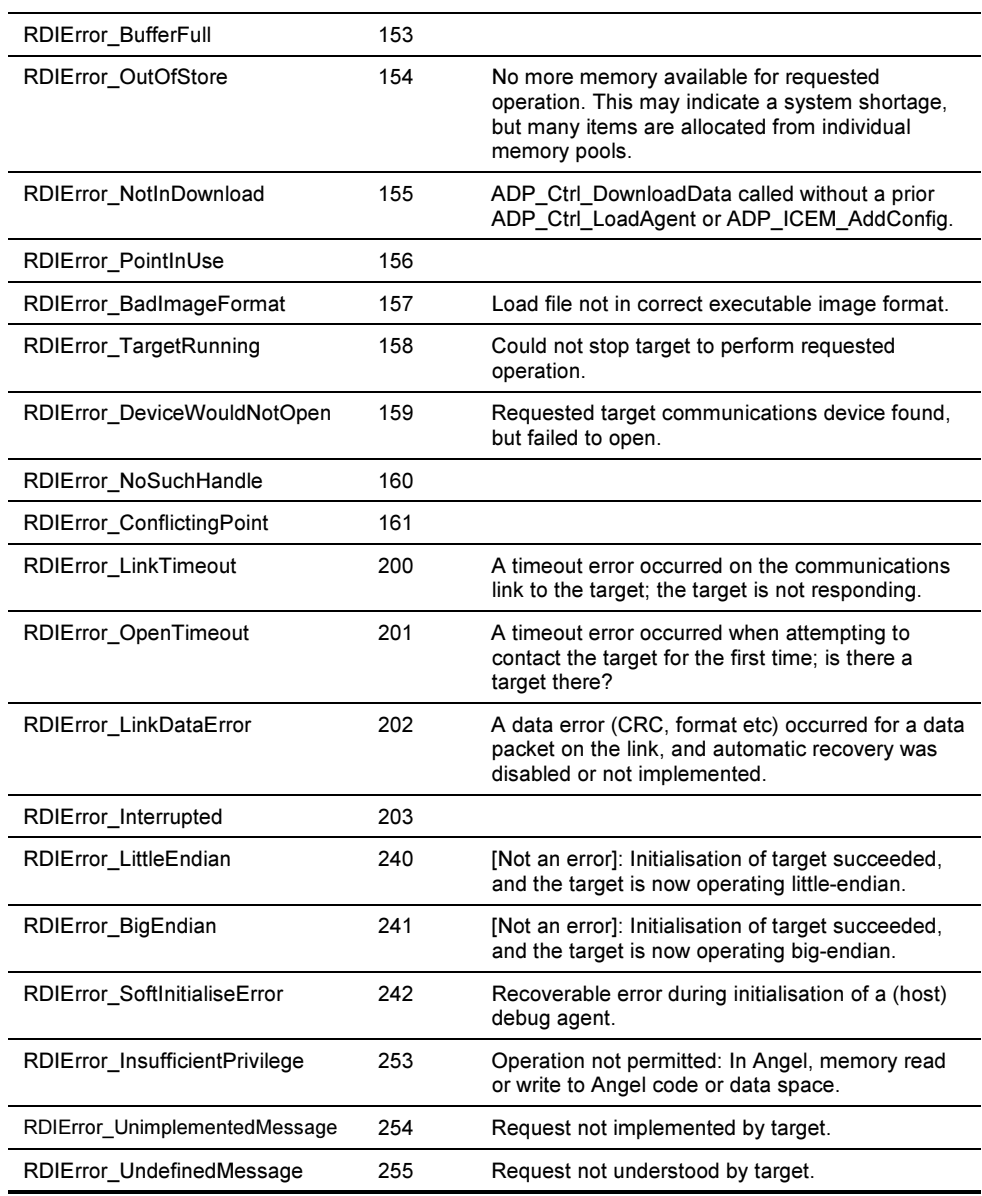

Angel Debug Protocol Messages

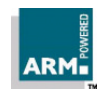

4-6 ARM DUI 0053D